#### **PERANCANGAN** *E-COMMERCE* **DISTRO ROVERLAND**

#### **MENGGUNAKAN METODE** *PROTOTYPING*

#### **SKRIPSI**

Untuk memenuhi sebagian persyaratan

mencapai derajat S-1

Program Studi Teknik Informatika

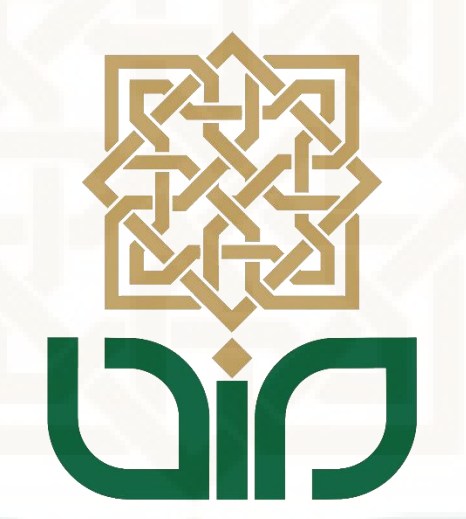

Diajukan oleh:

Fajar Nurrohmat

NIM. 12650018

#### **PROGRAM STUDI TEKNIK INFORMATIKA**

#### **FAKULTAS SAINS DAN TEKNOLOGI**

#### **UNIVERSITAS ISLAM NEGERI SUNAN KALIJAGA**

#### **YOGYAKARTA**

**2016** 

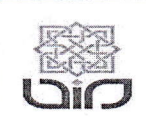

Universitas Islam Negeri Sunan Kalijaga FM-UINSK-BM-05-07/RO

#### PENGESAHAN SKRIPSI/TUGAS AKHIR

Nomor: UIN.02/D. ST/PP.01.1/2592/2016

: Perancangan E - Commerce Distro Roverland Menggunakan Metode Prototyping Skripsi/Tugas Akhir dengan judul

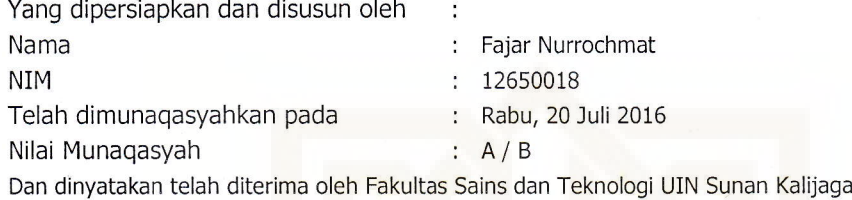

#### TIM MUNAQASYAH:

Ketua Sidang

. Mustakim, M.T NIP. 19790331 200501 1 004

Penguji I

Nurochman, M.Kom NrP.19801223 200901 1 007

Penguji II

Sumarsono, M.Kom NIP. 19710209 200501 1 003

Yogyakarta, 1 Agustus 2016 UIN Sunan Kalijaga Fakultas Sains dan Teknologi ENTERDEKan

 $\frac{\lambda}{\sigma}$ 

**AMP** 

Martopo, M.Si

NIP 19691212 200003 1 001

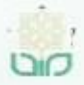

Universitas Islam Negeri Sunan Kalijaga

#### SURAT PERSETUJUAN SKRIPSI/TUGAS AKHIR

A CERT

Hal : Persetujuan Skripsi Lamp :1 Bendel Laporan Skripsi

Kepada Yth. Dekan Fakultas Sains dan Teknologi UIN Sunan Kalijaga Yogyakarta di Yogyakarta

Assalamu'alaikum wr. wb.

Setelah membaca, meneliti, memberikan petunjuk dan mengoreksi serta mengadakan perbaikan seperlunya, maka kami selaku pembimbing berpendapat bahwa skripsi Saudara:

: Fajar Nurrohmat Nama **NIM**  $: .12650018$ Judul Skripsi : "Perancangan E-commerce Distro Roverland Menggunakan Metode Prototyping"

sudah dapat diajukan kembali kepada Program Studi Teknik Informatika Fakultas Sains dan Teknologi UIN Sunan Kalijaga Yogyakarta sebagai salah satu syarat untuk memperoleh gelar Sarjana Strata Satu dalam Prodi Teknik Informatika

Dengan ini kami mengharap agar skripsi/tugas akhir Saudara tersebut di atas dapat segera dimunaqsyahkan. Atas perhatiannya kami ucapkan terima kasih.

Wassalamu'alaikum wr. wb.

Yogyakarta, 25 Juni 2016 Pembimbing

NIP. 19790331 200501 1 004

#### SURAT PERNYATAAN KEASLIAN SKRIPSI

Yang bertanda tangan di bawah ini:

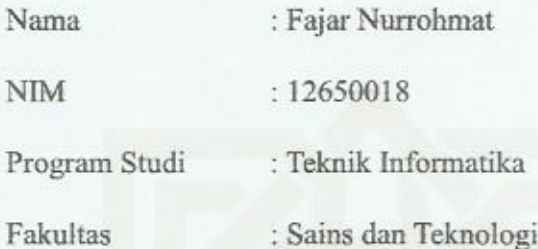

Menyatakan bahwa skripsi dengan judul "Perancangan E-commerce Distro Roverland Menggunakan Metode Prototyping" tidak terdapat karya yang pernah diajukan untuk memperoleh gelar kesarjanaan di suatu Perguruan Tinggi, dan sepanjang pengetahuan saya juga tidak terdapat karya atau pendapat yang pernah ditulis atau diterbitkan oleh orang lain, kecuali yang secara tertulis diacu dalam naskah ini dan disebutkan dalam daftar pustaka.

Yogyakarta, 20 Juni 2016

Yang Menyatakan

ER A 医门下门 32ADE6107340  $000$ Vurrohmat NIM. 12650018

#### **KATA PENGANTAR**

*Alhamdulillahirabbil'alamiin*, Puji syukur penulis panjatkan kepada Allah SWT karena dengan restu-Nya pelaksanaan dan penyusunan skripsi yang berjudul "Perancangan *E-commerce Distro Roverland* Menggunakan Metode *Prototyping* " dapat diselesaikan sebagai persyaratan menyelesaikan Sarjana Strata Satu (S1) Jurusan Teknik Informatika, Fakultas Sains dan Teknologi Universitas Islam Negeri Sunan Kalijaga Yogyakarta.

Penulis menyadari bahwa dalam penyusunan skripsi ini tidak lepas dari dukungan baik semangat maupun materiil yang diberikan sehingga skripsi dapat terselesaikan. Oleh karena itu, penulis ingin mengucapkan terima kasih sebesarbesarnya kepada:

- 1. Bapak Prof. Drs. K.H. Yudian Wahyudi, M.A., Ph.D. selaku Rektor Universitas Islam Negeri Sunan Kalijaga Yogyakarta.
- 2. Bapak Dr. Murtono, M.Si selaku Dekan Fakultas Sains dan Teknologi Universitas Islam Negeri Sunan Kalijaga Yogyakarta.
- 3. Bapak Sumarsono, S.T., M.Kom. selaku Ketua Progam Studi Teknik Informatika Fakultas Sains dan Teknologi Universitas Islam Negeri Sunan Kalijaga Yogyakarta.
- 4. Bapak Aulia Faqih Rifa'i, M.Kom.selaku Dosen Pembimbing Akademik Program Studi Teknik Informatika angkatan 2012 reguler.
- 5. Bapak M Mustakim, ST selaku Dosen Pembimbing yang telah membantu terselesaikannya skripsi ini
- 6. Bapak dan Ibu Dosen Progam Studi Teknik Informatika Fakultas Sains dan Teknologi Universitas Islam Negeri Sunan Kalijaga Yogyakarta yang telah memberikan ilmu dan pengalaman kepada penulis selama masa kuliah.
- 7. Pihak *Roverland Cloth* yang telah memberikan ijin penelitian.
- 8. Orang tua dan keluarga tercinta yang senantiasa memberikan motivasi serta dukungan moril maupun materiil kepada penulis dengan semua kasih dan sayangnya.
- 9. Teman-teman Progam Studi Teknik Informatika Angkatan 2012 Reguler Fakultas Sains dan Teknologi Universitas Islam Negeri Sunan Kalijaga Yogyakarta.
- 10. Semua pihak yang telah membantu dalam proses penyelesaian skripsi ini, yang tidak bisa penulis sebutkan satu persatu.

Semoga Allah SWT membalas amal kebaikan dari seluruh pihak yang telah membantu penulis menyelesaikan skripsi. Penulis menyadari bahwa dalam penyusunan skripsi ini masih jauh dari kesempurnaan, oleh karena itu kritik dan saran sangat penulis harapkan untuk dapat menyempurnakannya. Semoga skripsi ini dapat bermanfaat bagi para pembaca.

Yogyakarta, 20 Juni 2016

Penyusun,

Fajar Nurrohmat NIM. 12650018

#### **HALAMAN PERSEMBAHAN**

Alhamdulillahirobbil'alamiin, rasa syukur ku haturkan kepada-Mu ya Allah sebagai dzat yang Maha Kuasa, atas berkat, rahmat, hidayah serta karunia-Mu sehingga salah satu kewajibanku ini dapat terselesaikan. Tak lupa sholawat serta salam senantiasa tercurah kepada Baginda Nabi Muhammad SAW. Penulis ingin mengucapkan terimakasih kepada orang-orang disekitar yang telah memberikan dukungan baik moril maupun materiil untuk mencapai keberhasilan dalam menyelesaikan tugas akhir ini, yang diantaranya:

- 1. Ibu Rubiyati dan Bapak Sukardi tercinta yang selalu sabar dalam membesarkan dan mendidik dari sejak lahir hingga sekarang, terimakasih atas segala do'a dan pengorbanan yang sangat tidak ternilai harganya.
- 2. Kakak Laila Nurrohmah yang selalu memberikan motivasi dan gurauangurauan kecil. Semoga silaturahmi kita tetap terjaga dan semoga Allah selalu melindungi serta menjaga kalian.
- 3. Devi Putri atau bisa disebut cici :D yang selalu bilang kapan ngerjain skripsi?????? Berkat itu saya jadi merasa terpaksa untuk segera menyelesaikan skripsi saya.
- 4. Bapak M Mustakim, ST. selaku Dosen Pembimbing yang telah memberikan ilmunya serta diskusi yang sangat bermanfaat bagi penulis selama penyusunan skripsi ini. Semoga Allah memberikan keberkahan dan balasan atas segala kebaikannya.
- 5. Segenap dosen Teknik Informatika UIN Sunan Kalijaga Yogyakarta, Pak Aulia, Pak Sumarsono, Pak Didik, Pak Agung, Pak Bambang, Pak

vii

Nurochman, Pak Taqim, Pak Taufik, Pak Awik, Pak Imam, Bu Uyun, Bu Ade, Bu Maria, dll. Terima kasih atas segala ilmu dan bimbingan yang telah diberikan selama ini. Semoga Allah selalu memberikan kemudahan dalam segala urusan bapak dan ibu semuanya.

- 6. Teman kontrakan muslim, Irfan Afif Mustofa yang selalu saya repotkan.
- 7. Wedy Sumbogo yang selalu mengajarkanku untuk kerja lembur.
- 8. Danang Purwoko seorang penyanyi yang selalu memiliki job 2 kali sehari tetap bisa ada waktu dikala saya butuhkan :p
- 9. Co-Founder Indojurnal.com, Yoga Pratama, Danang Purwoko Putro, Irfan Afif Mustofa yang selalu bersama mengerjakan tugas kuliah, dan ingin membuat sebuah startup, sudah menyewa domain dan hosting selama setahun tapi tidak dipakai, :v
- 10. Keluarga besar Teknik Informatika 2012 reguler.
- 11. Ripa yang telah menonton saya dikala saya sedang mengerjakan skripsi.
- 12. Edita yang sudah meminjamkan saya laptop
- 13. Semua pihak yang telah membantu dalam proses penyelesaian skripsi ini, yang tidak bisa penulis sebutkan satu persatu. Semoga Allah membalas amal ibadah dan kebaikan kalian.

**HALAMAN MOTTO** 

# COBA DAN

# RASAKAN

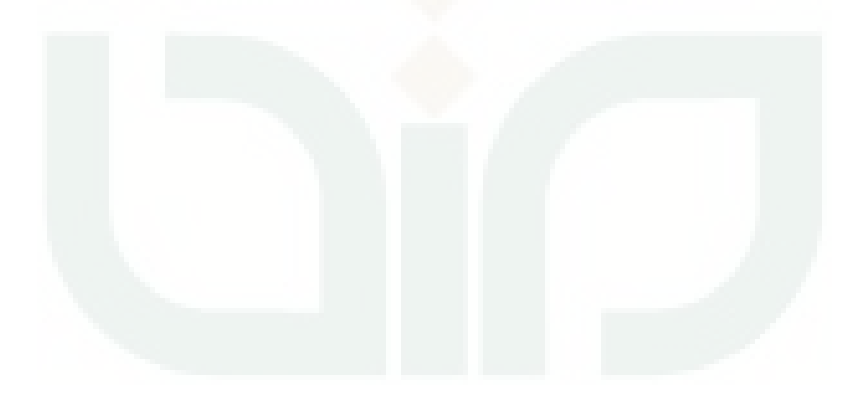

#### **DAFTAR ISI**

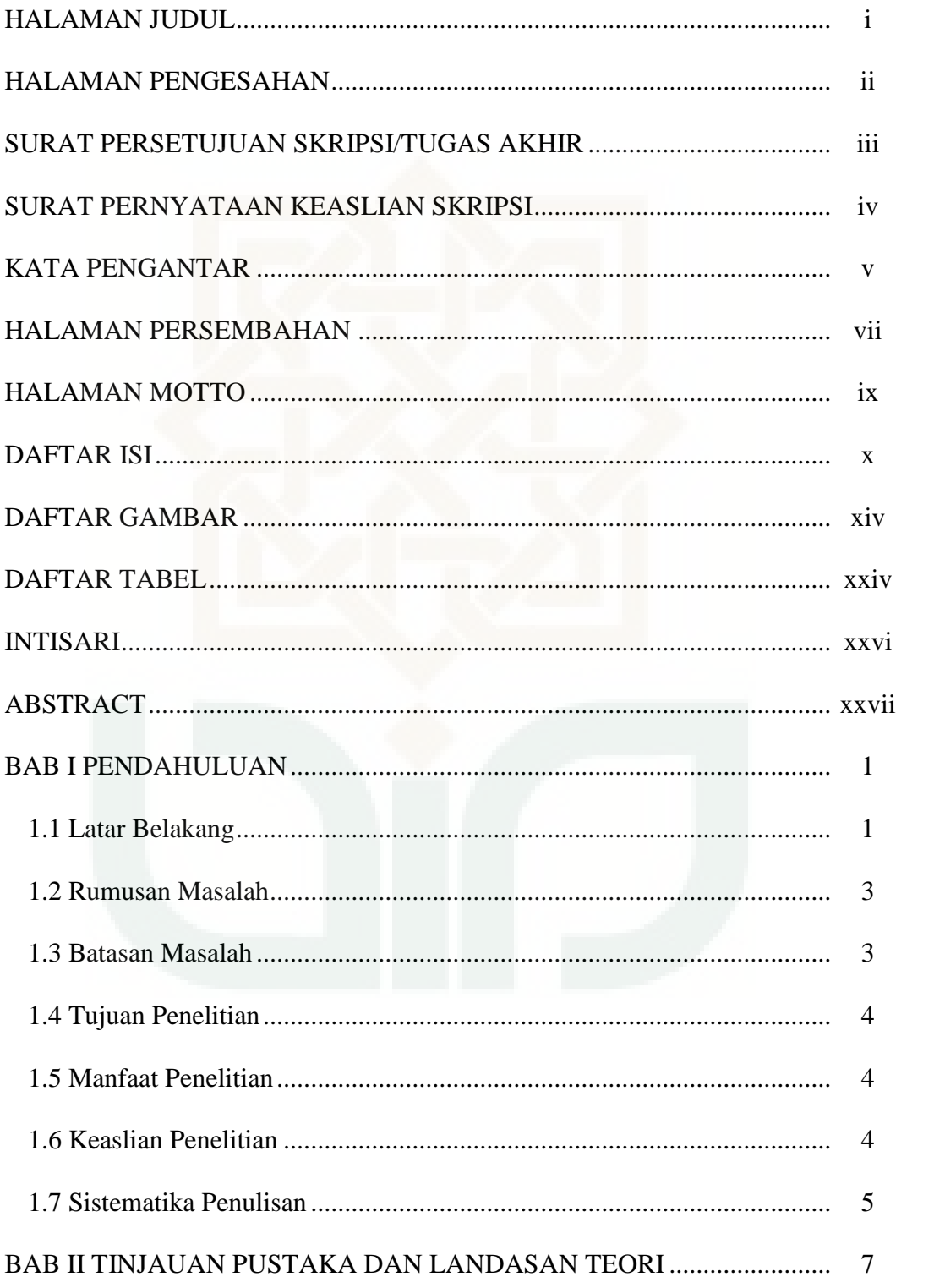

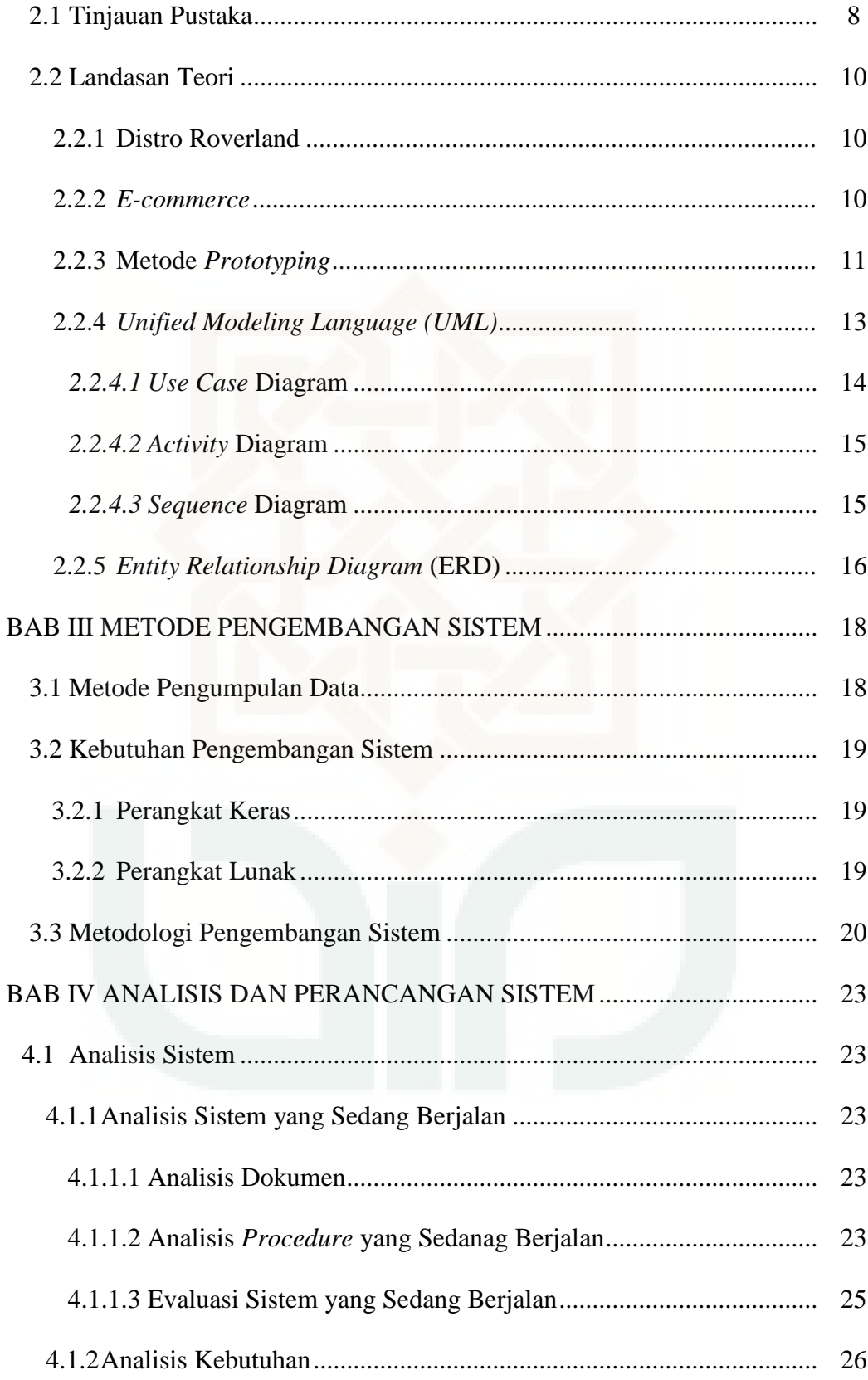

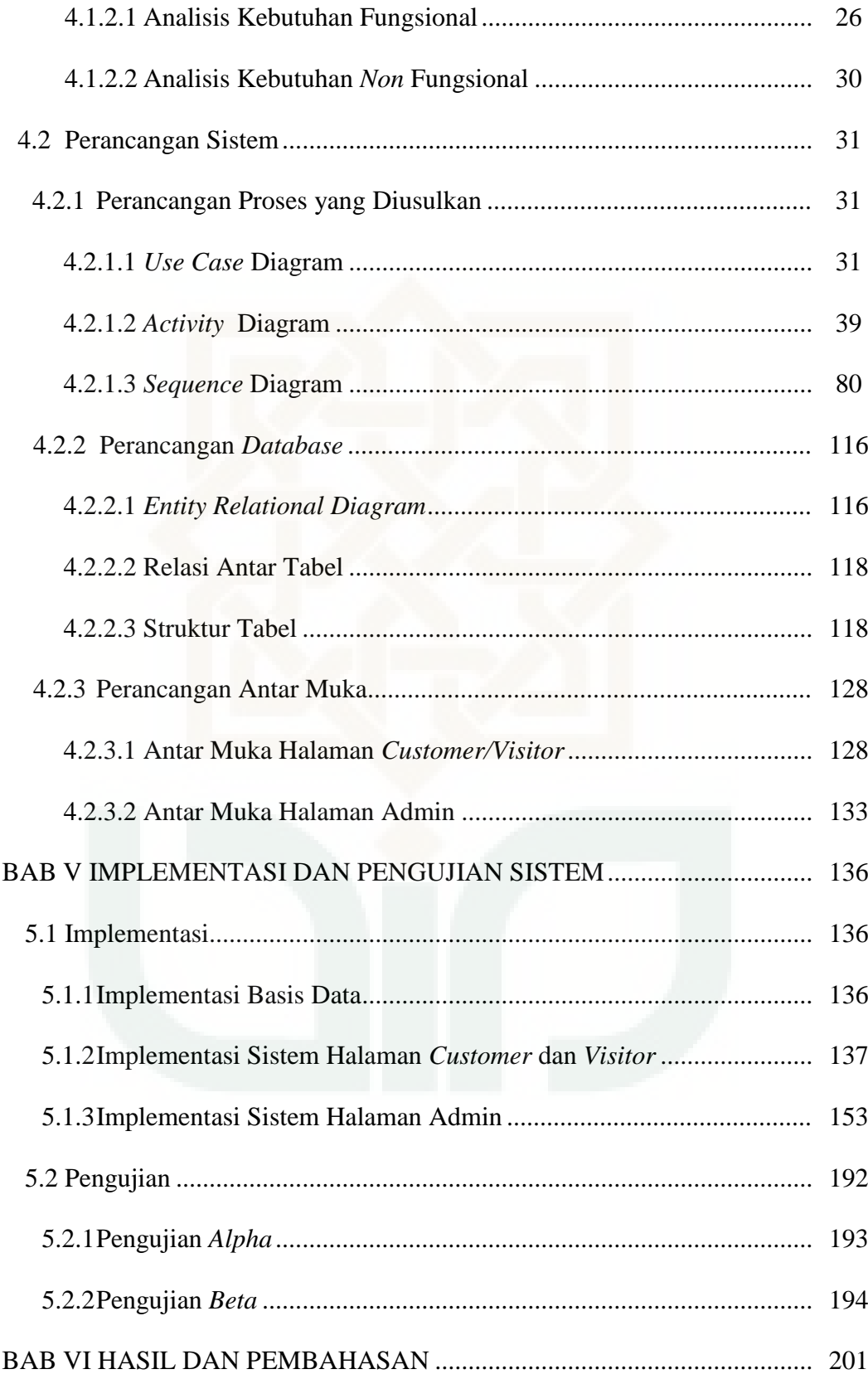

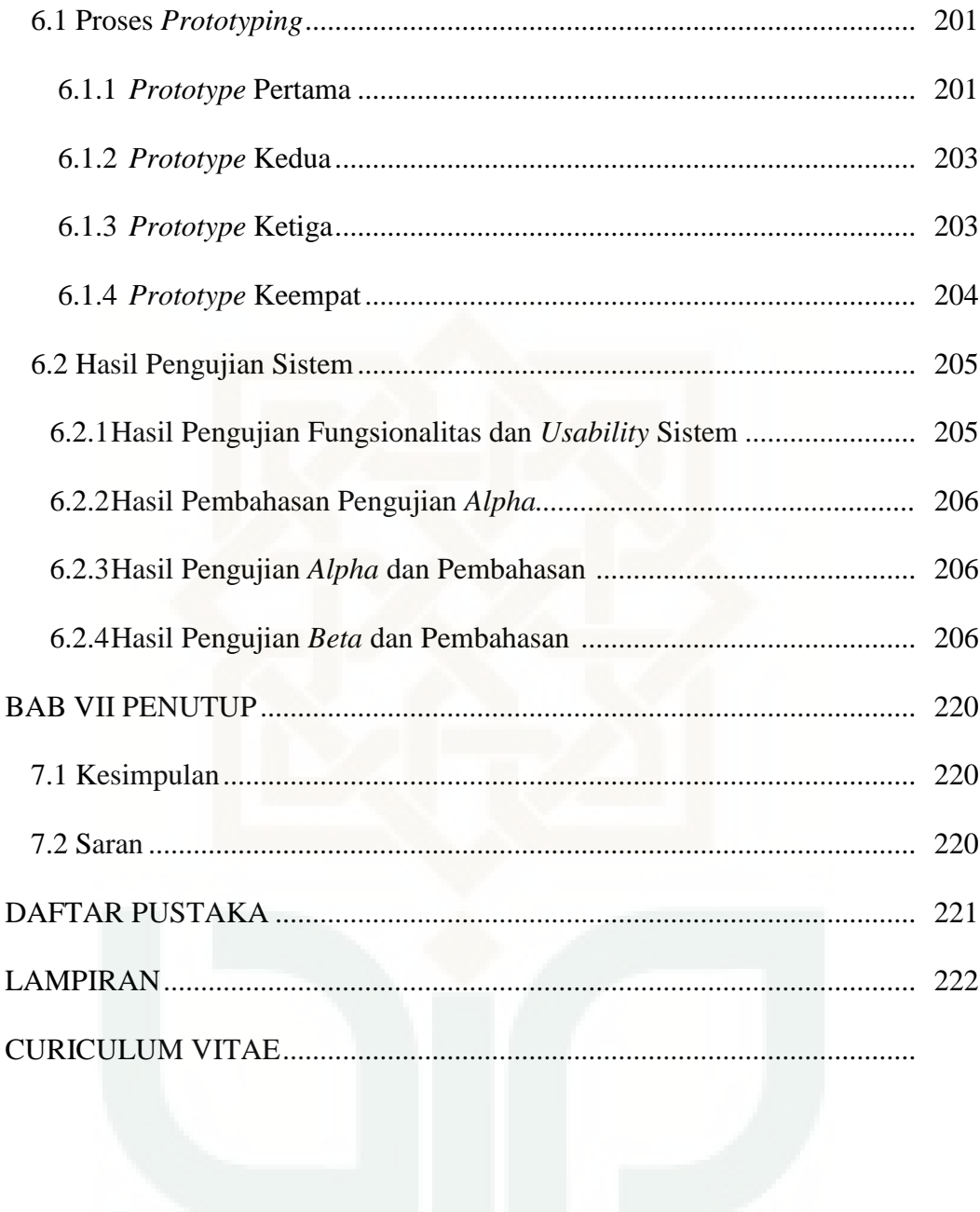

#### **DAFTAR GAMBAR**

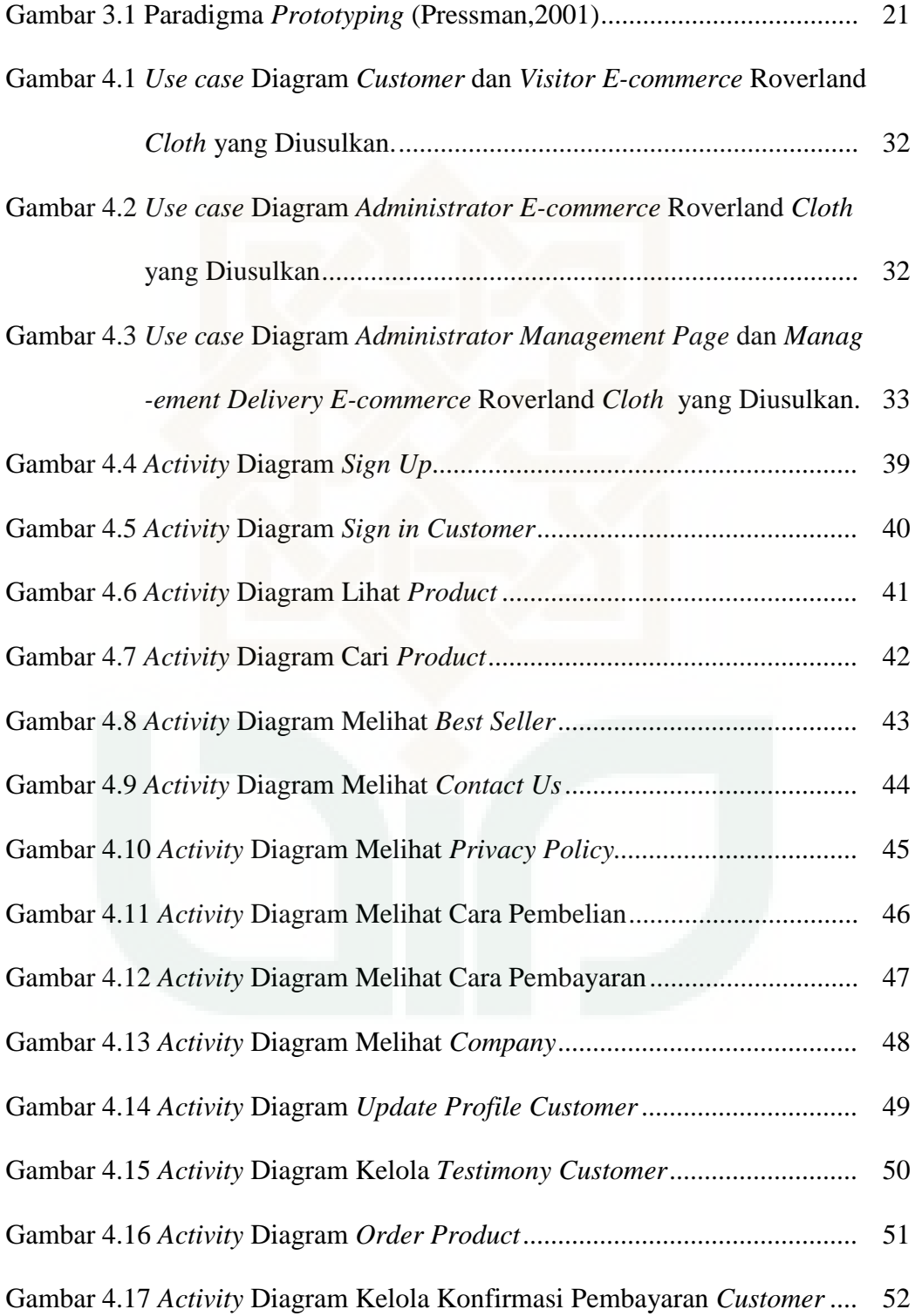

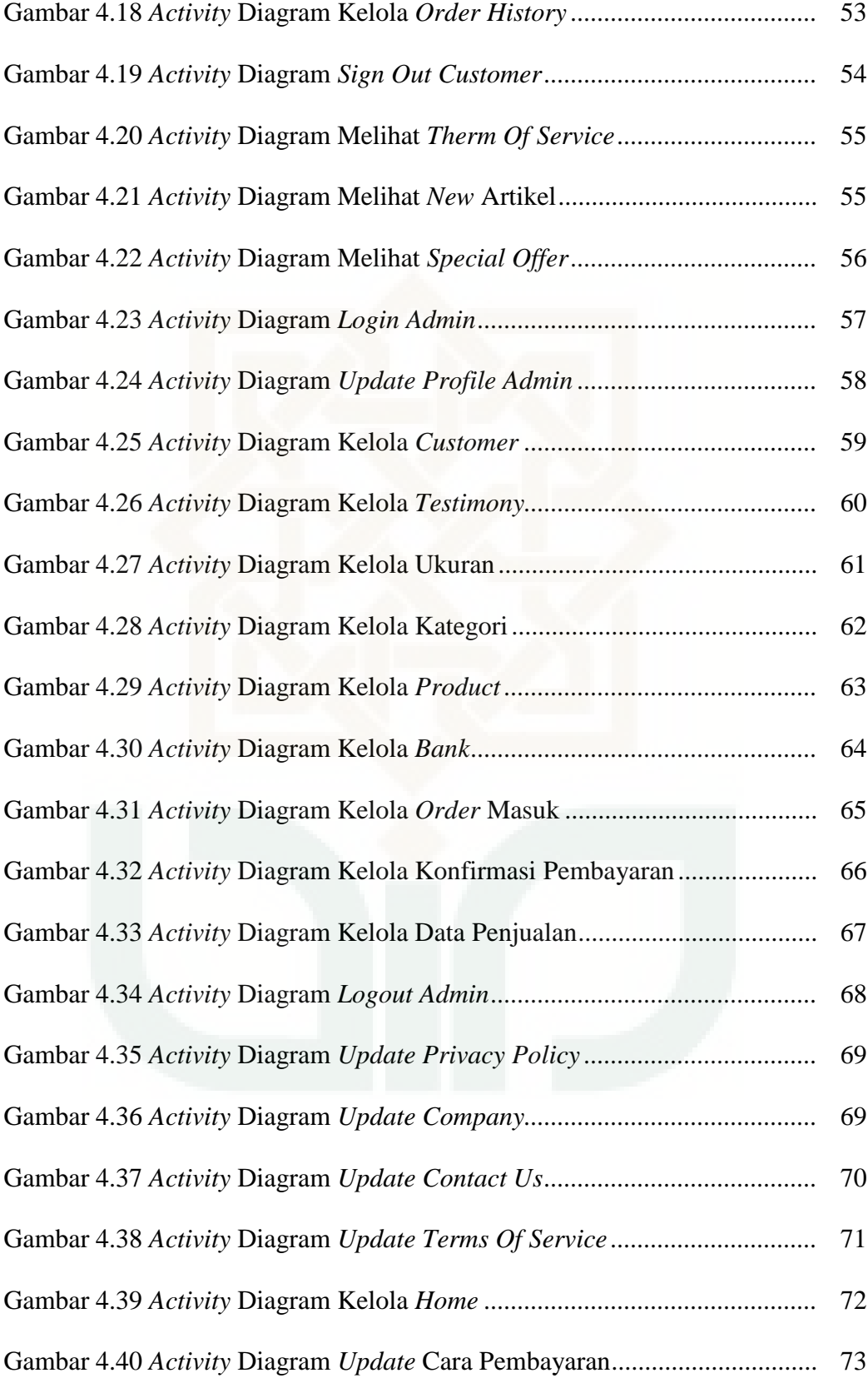

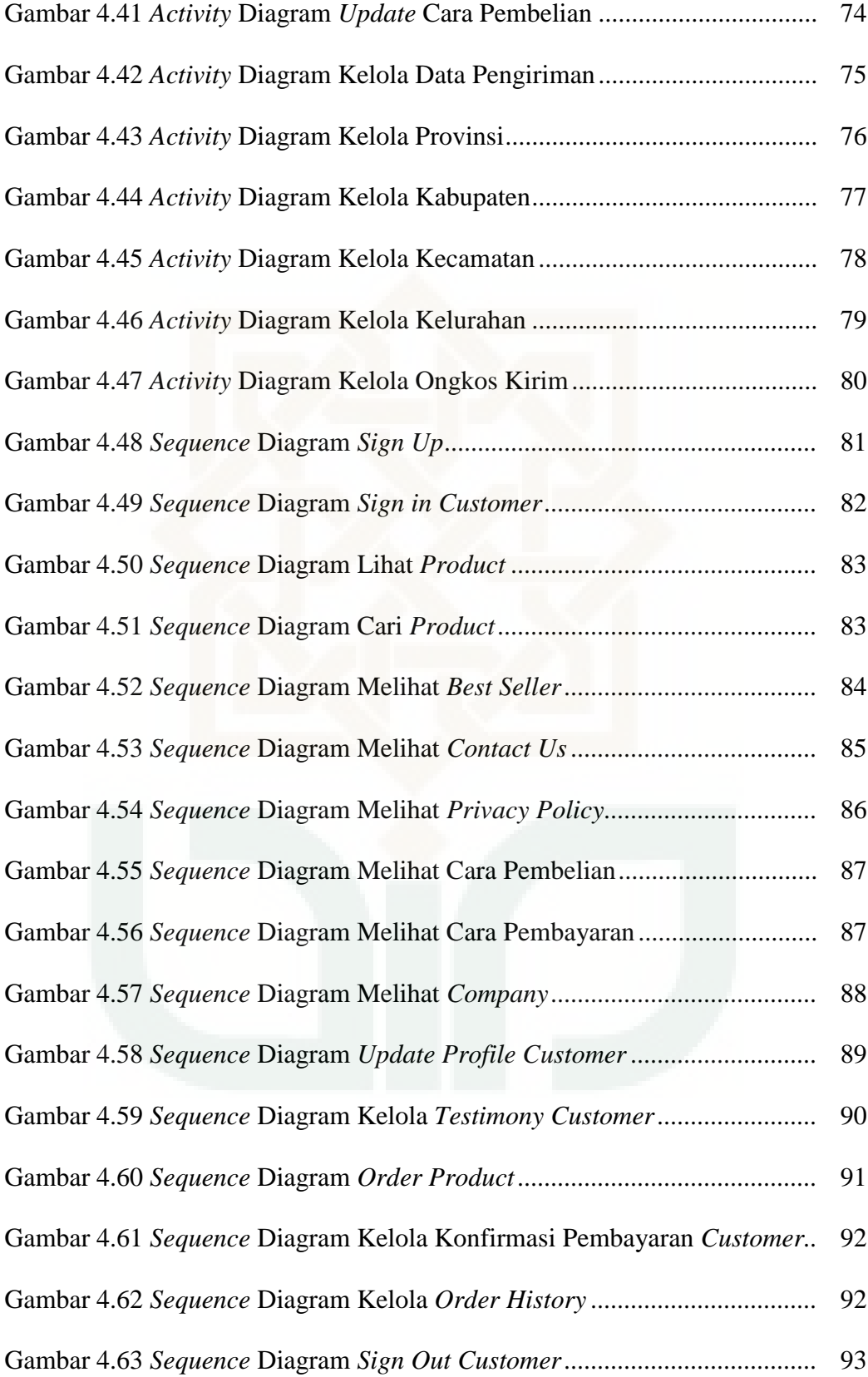

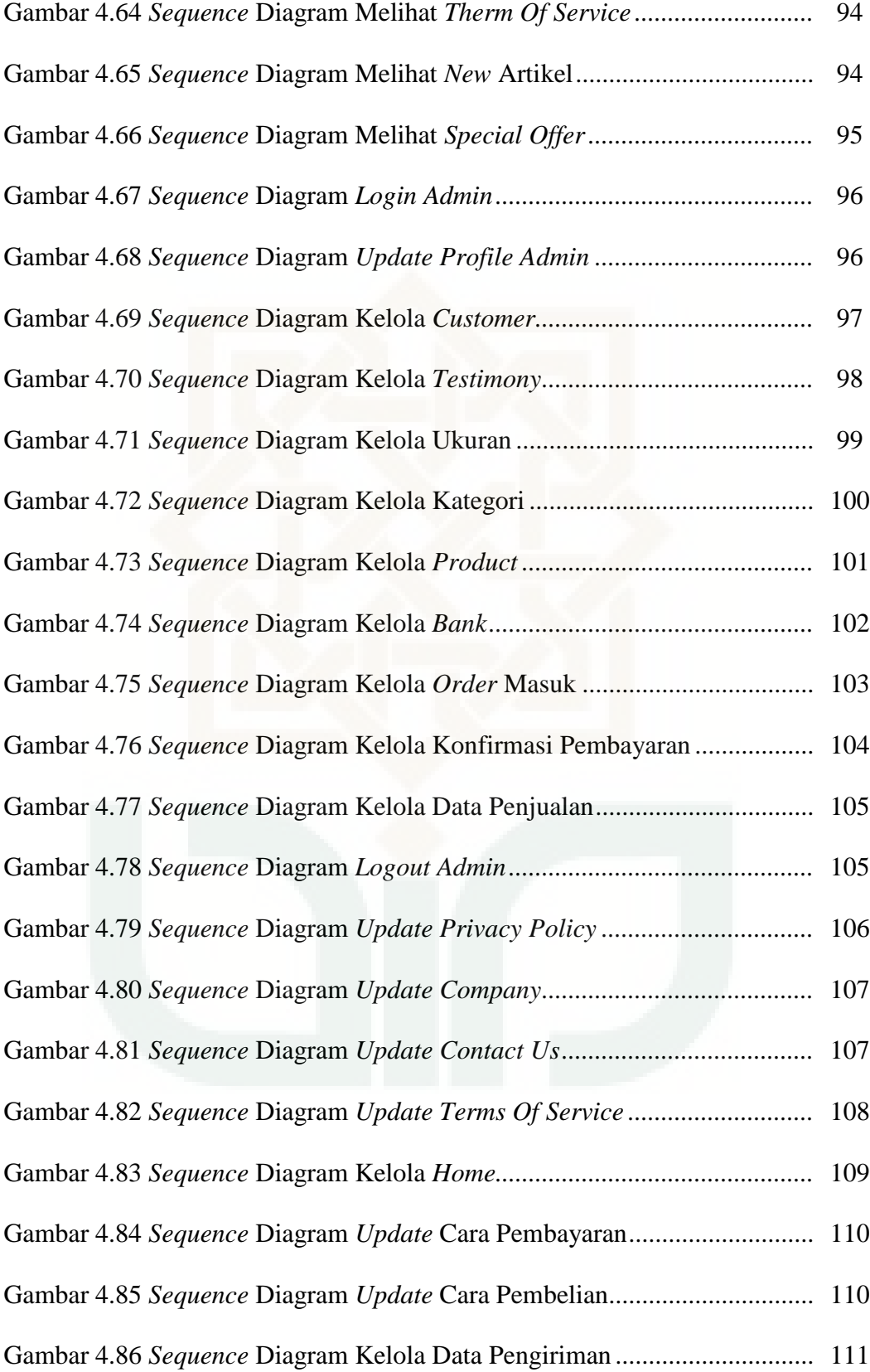

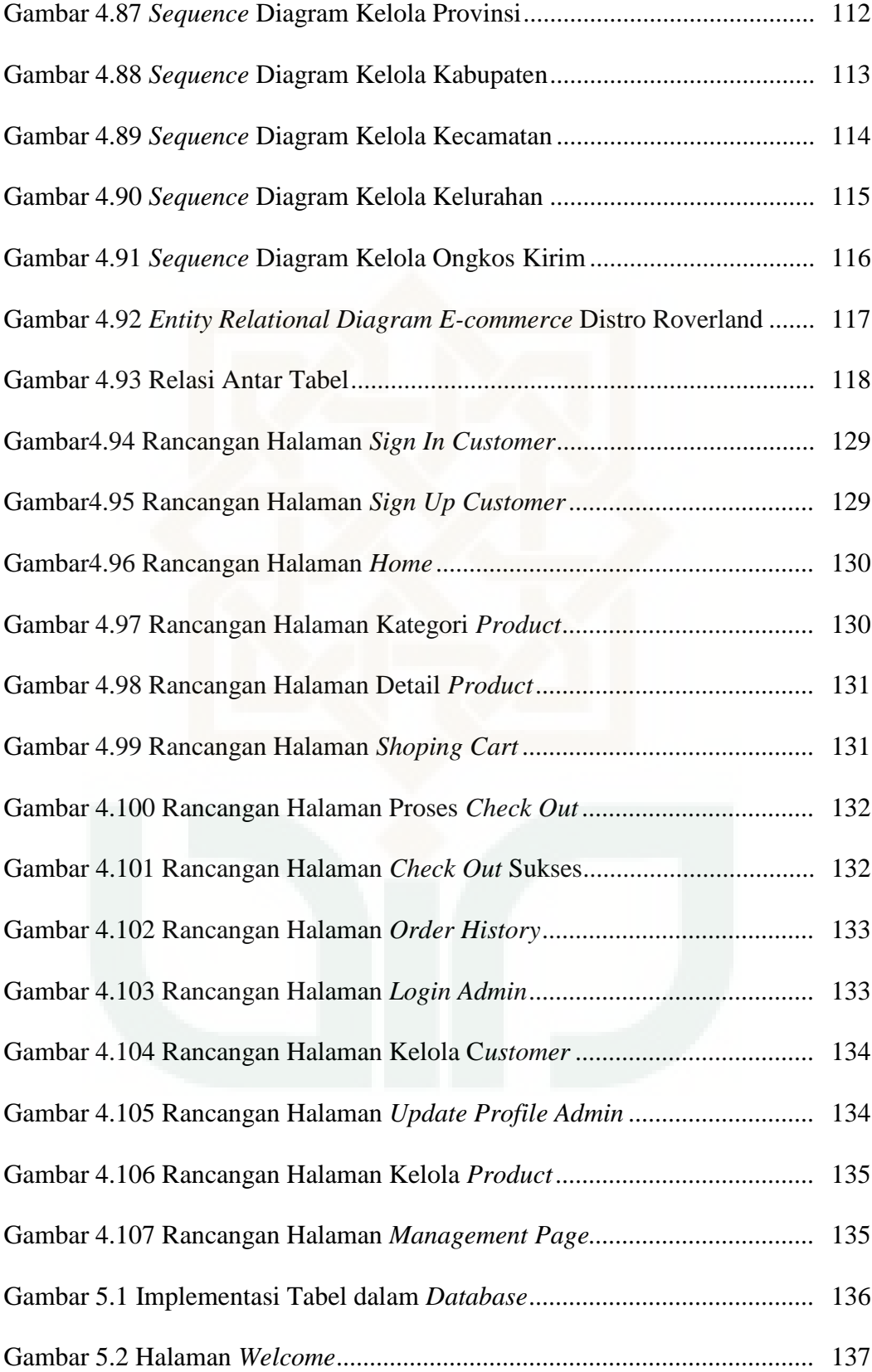

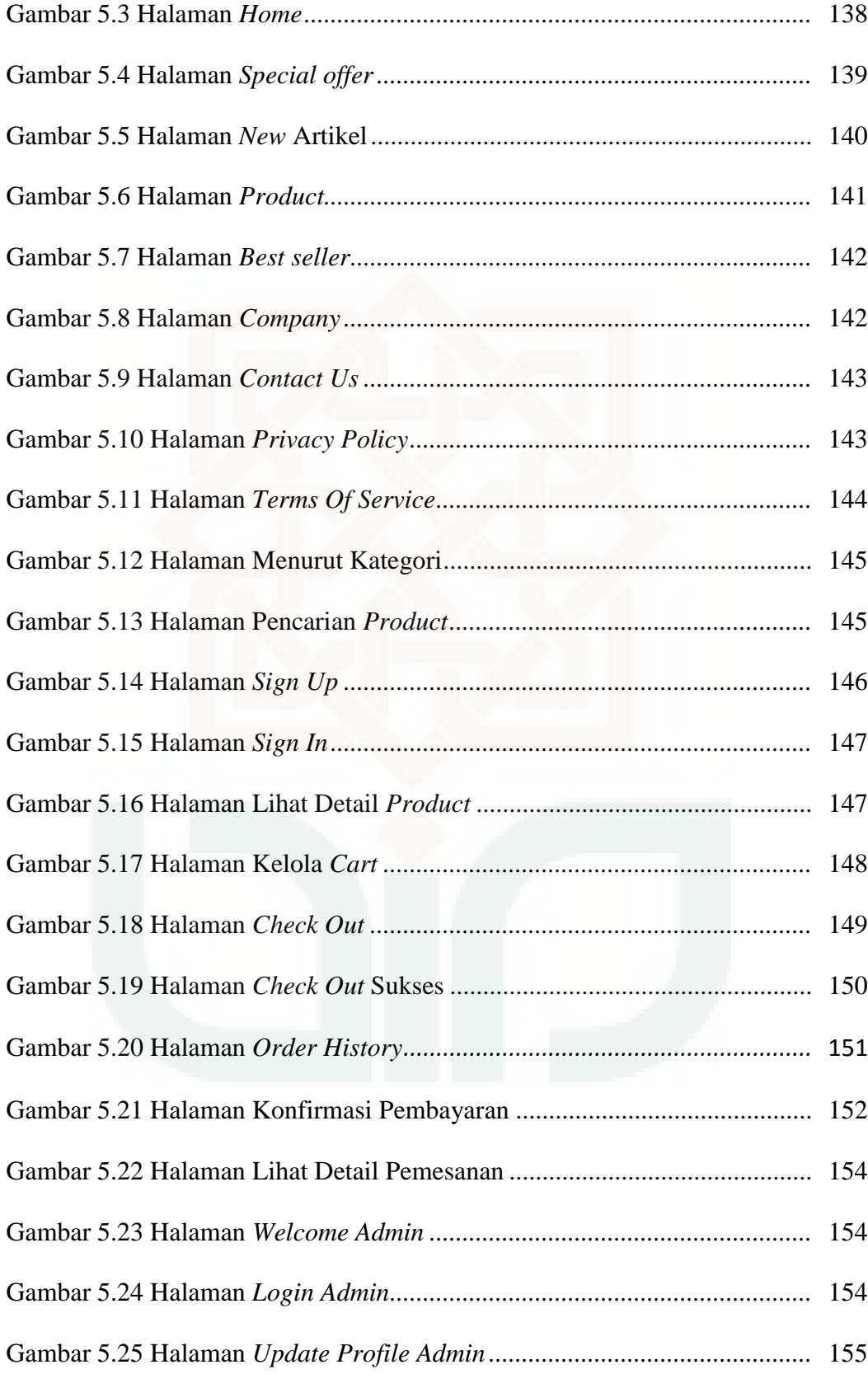

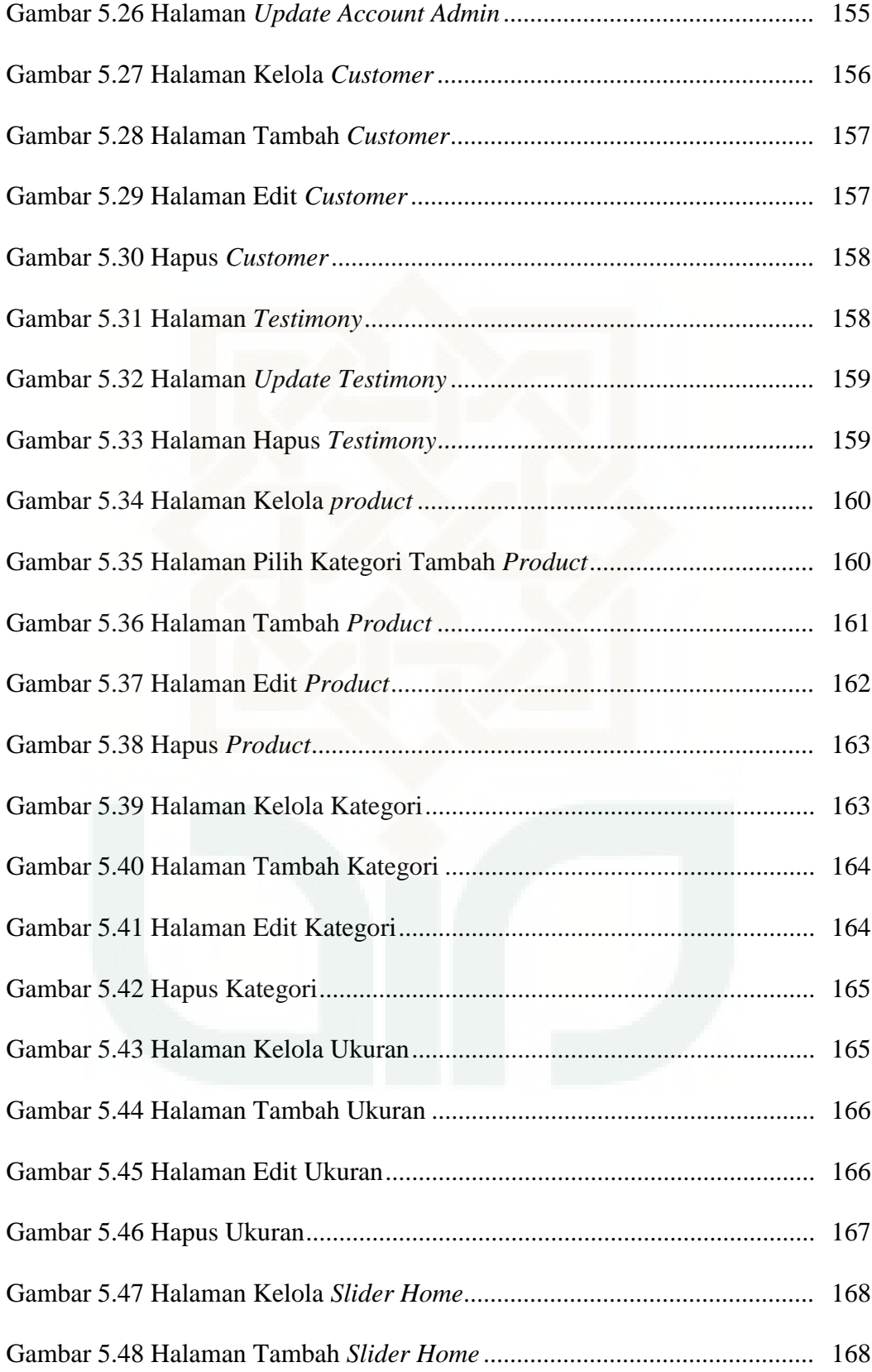

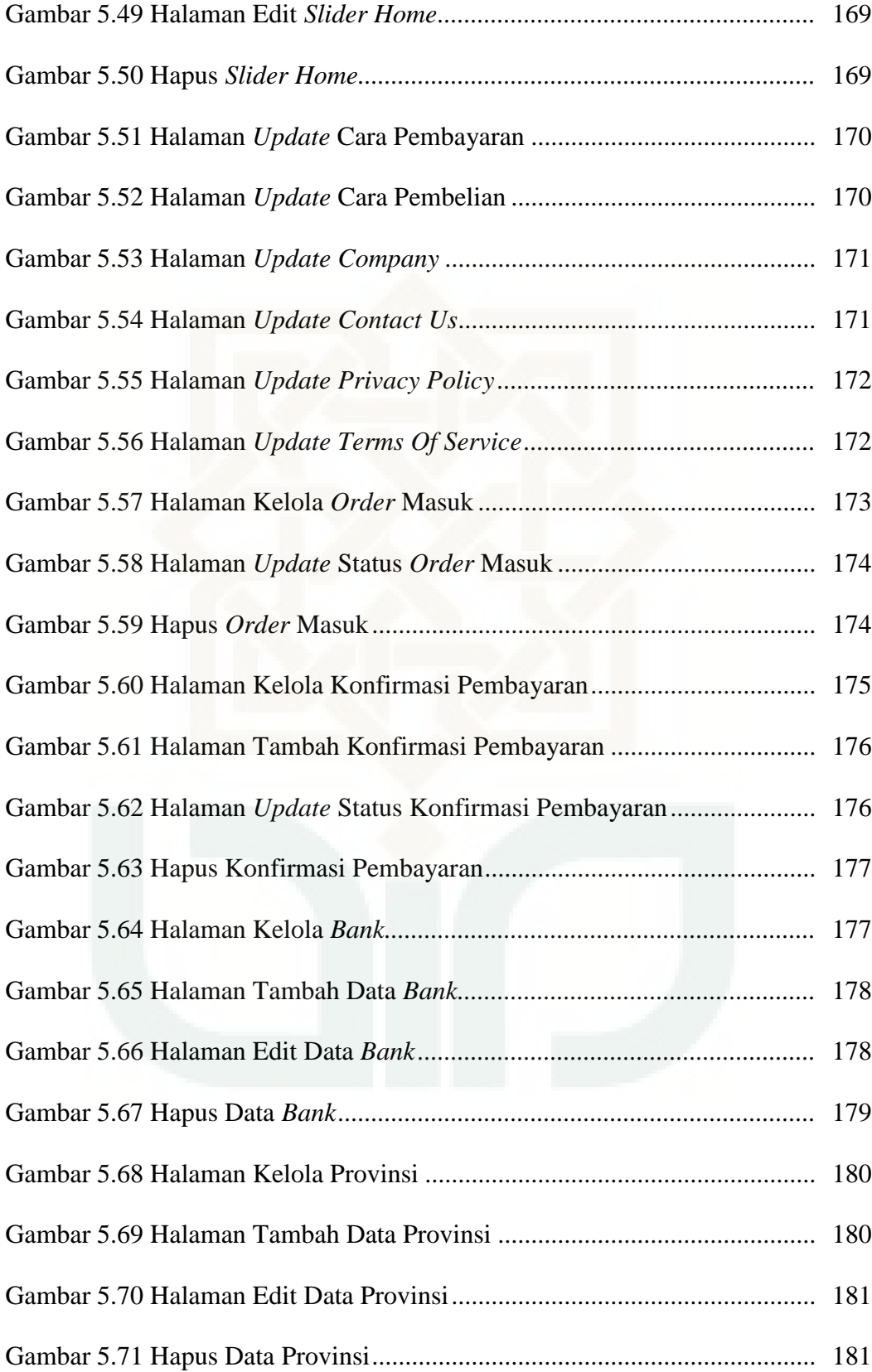

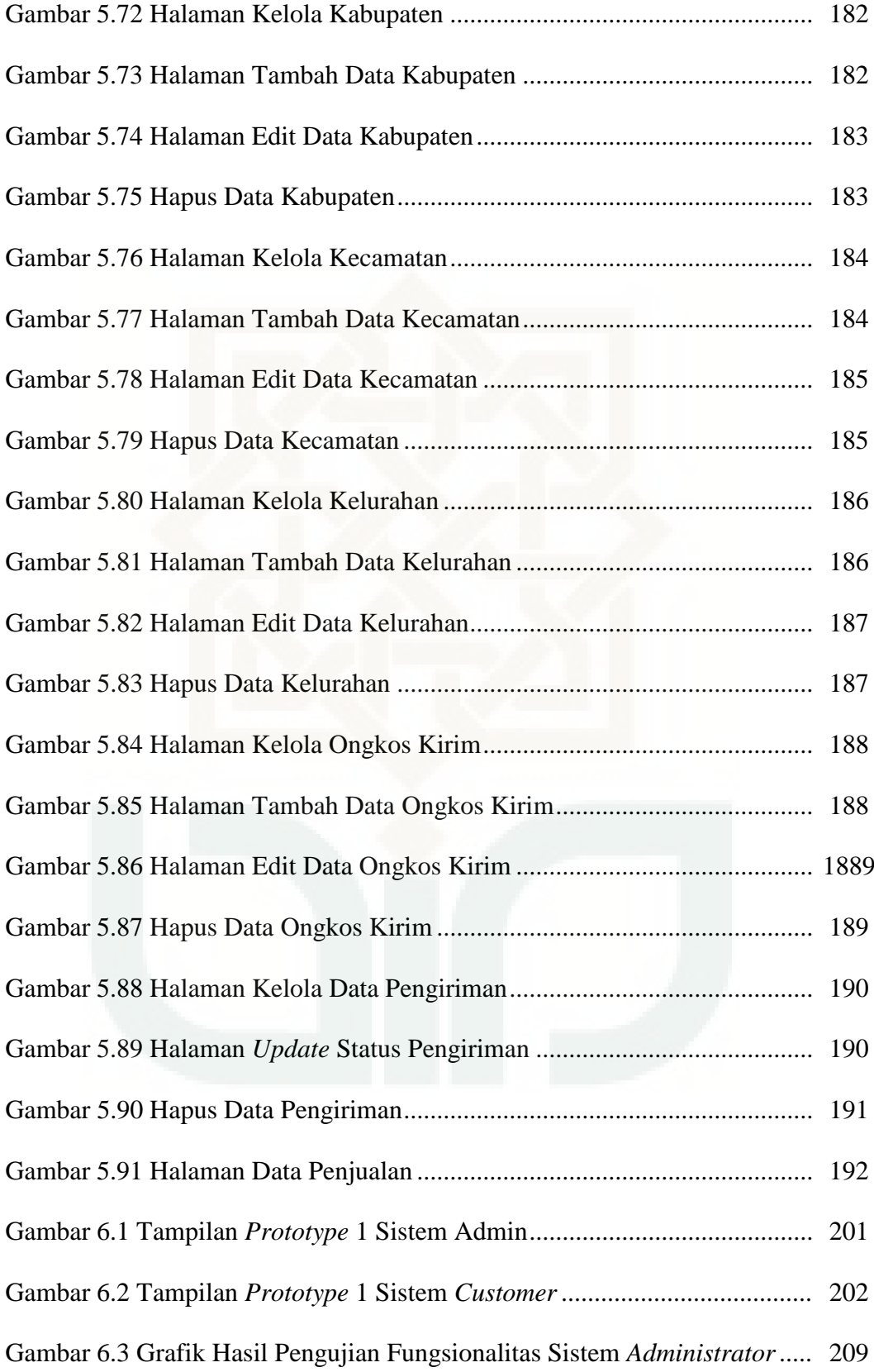

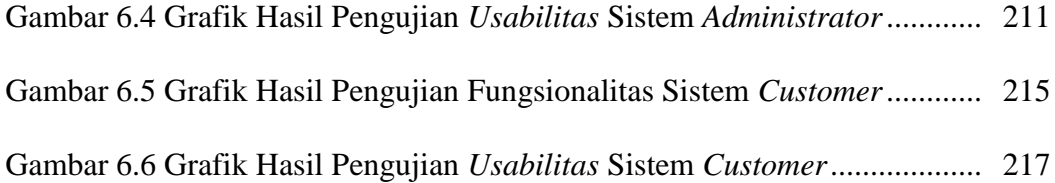

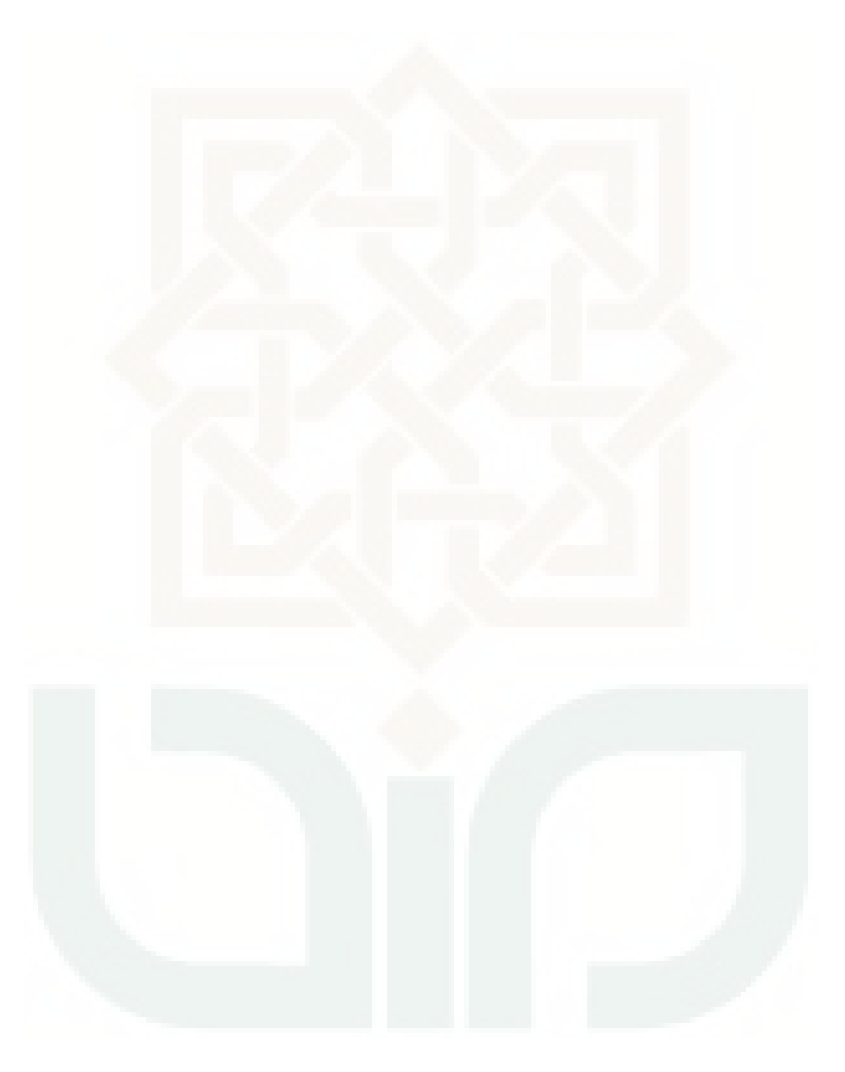

#### **DAFTAR TABEL**

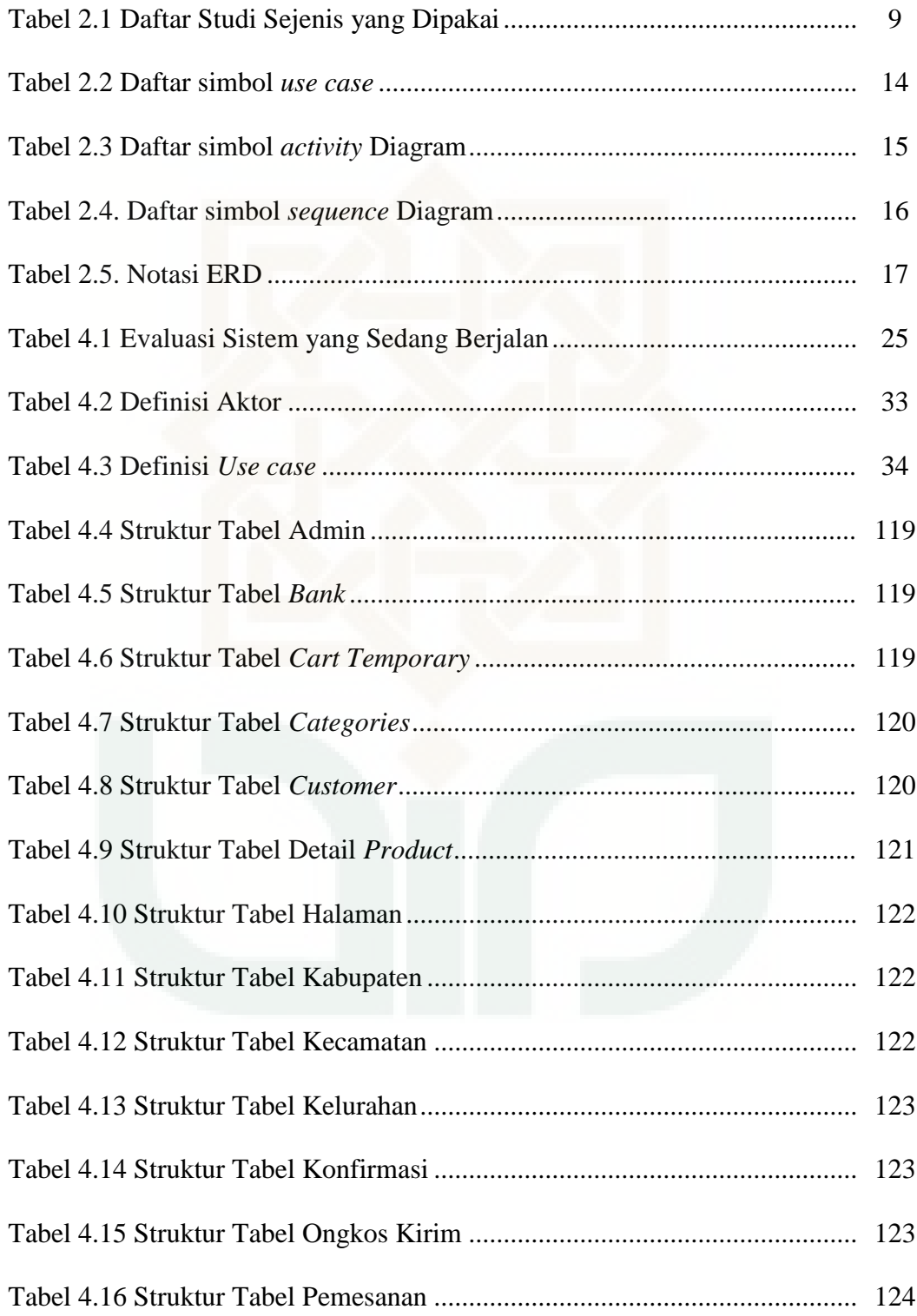

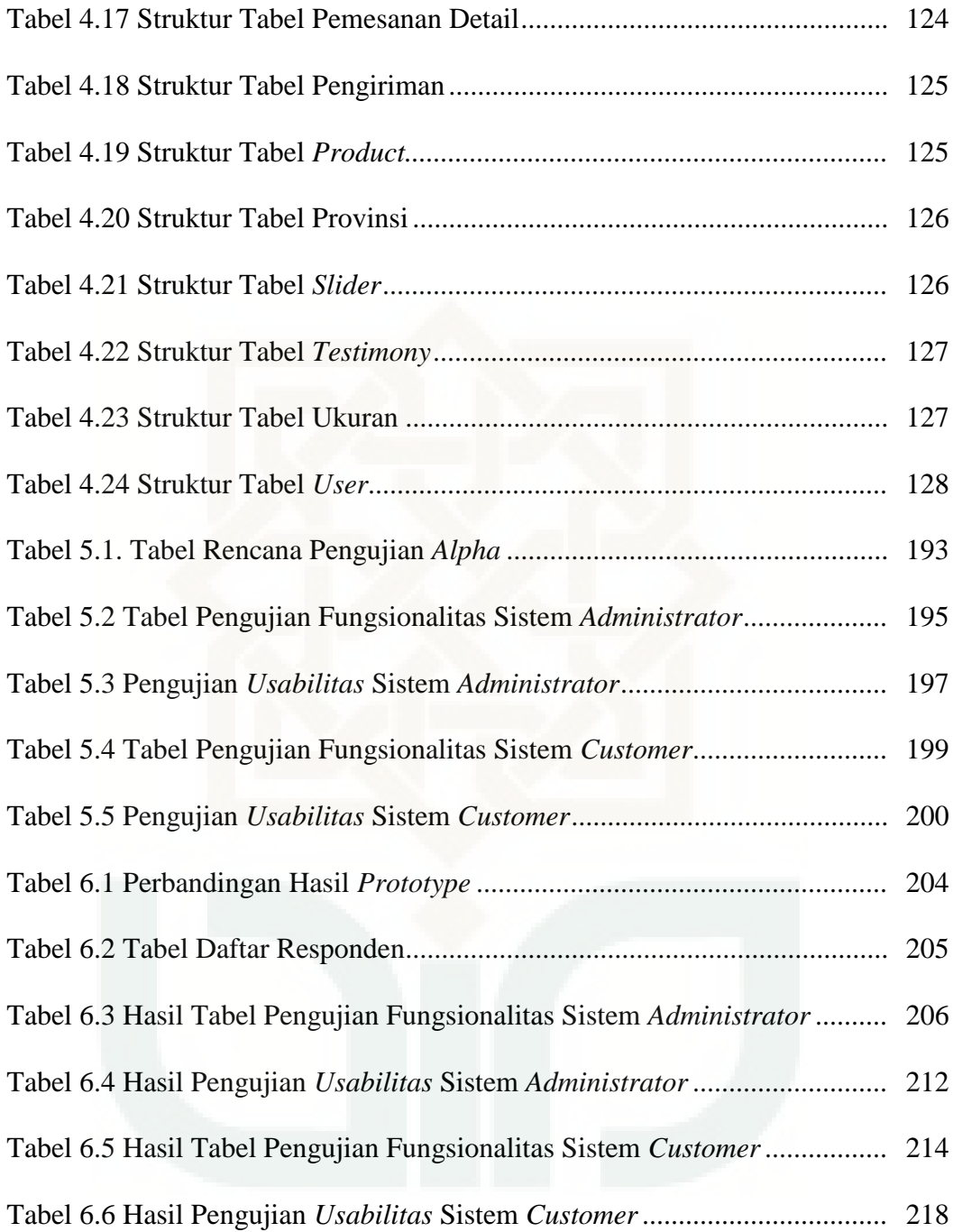

#### **PERANCANGAN** *E-COMMERCE* **DISTRO ROVERLAND**

#### **MENGGUNAKAN METODE** *PROTOTYPING*

#### **Fajar Nurrohmat 12650018**

#### **INTISARI**

Saat ini, para pemilik distro menyadari bahwa pentingnya memiliki ecommerce untuk usaha mereka, salah satunya Roverland. Distro roverland merupakan salah satu industri distro yang bergerak dibidang penjualan pakaian dan aksesoris. Pemilik distro menginginkan pembuatan e-commerce untuk distronya dilakukan secara cepat dan sesuai dengan keinginannya, serta dengan harapan mampu membantu dalam proses transaksi, pengecekan stock dan perhitungan biaya. Permasalahannya, pemilik hanya mendefinisikan secara umum apa yang diinginkannya, tanpa menyebutkan secara detail fitur apa saja yang dibutuhkan.

Pengembangan sistem dalam penelitian ini menggunakan metode *prototyping*. Metode ini memiliki beberapa tahapan yaitu mengidentifikasi kebutuhan pemakai, mengembangkan *prototype*, menentukan apakah *prototype* diterima dan menggunakan *prototype*.

Penelitian ini berhasil menerapkan metode *prototyping* dalam proses pengembangan sistem ini dengan fitur-fitur yang sesuai akan kebutuhan pengguna. Hasil dari pengujian fungsionalitas sistem tersebut adalah 100%. Pada pengujian *usability* sistem admin responden yang menerima sistem ini sebanyak 97,14 % , serta pada pengujian *usability* sistem *customer* sebanyak 95,3% responden juga menerima sistem ini.

**Kata kunci** : Distro Roverland, *E-commerce*, *Prototyping,*

#### **E – COMMERCE ROVERLAND DISTRO DESIGN USING**

#### **PROTOTYPING METHOD**

#### **Fajar Nurrohmat 12650018**

#### **ABSTRACT**

Currently, the owner of distributions store (distro) realize that the importance of having an e-commerce to their business, one of them is Roverland. Roverland Distro is one of the industry that engaged in the sale of clothing and accessories. The owner wants to make the creation of e-commerce for their distro quickly, In accordance with his wishes, and also with the hope to assist in the transaction processing, checking stock and costing calculations. The problem is, the owner just tell simply defines in general what he wants, without mentioning in detail the features of what he needed.

The development of the system in this study uses prototyping method. This method is divided into several steps, they are identifying the user needs, developing the prototype,determining whether the prototype is acceptable or not and using the prototype.

This study successfully implements prototyping methods in the process of developing this system with suitable features for the user's needs. The results of testing the functionality of the system is 100 % . In usability testing of respondent admin system who accept this system are 97,14 % , and in the usability testing of customer system there are 95,3 % of respondents who also accept this system.

**Keywords :** E-commerce, Prototyping, Roverland Distro

#### **BAB I**

#### **PENDAHULUAN**

#### **1.1 Latar Belakang**

Persaingan yang terjadi dalam dunia perekonomian di Indonesia saat ini menjadi semakin ketat, terutama dalam bidang perindustrian. Dengan persaingan yang semakin ketat ini, memungkinkan terjadinya persaingan bisnis itu sendiri, dan sudah pasti persaingan itu datang dari para pebisnis lain yang yang bergerak dibidang yang sama. Para pengusaha ini secara agresif melakukan ekspansi untuk memperluas wilayah usahanya. Seperti halnya yang terjadi pada industri distro dimana perkembangan jumlah distro di indonesia terus bertambah secara pesat yang terus bermunculan.

Dari sekian banyak toko-toko yang ada, banyak hal yang menjadi pertimbangan konsumen untuk melakukan pembelian di toko tersebut, masingmasing konsumen memiliki harapan yang berbeda mengenai produk apa yang akan mereka beli, dimana mereka akan membelinya, dengan harga berapa mereka akan membelinya, dan seringkali para konsumen berpikiran untuk memilih dan membeli suatu produk dengan media lain seperti layanan penjualan secara online.

Sekarang ini hampir semua toko mengandalkan sebuah sistem yang bisa melayani *customer* dengan cepat dan tepat. Pada saat terjadi peralihan dari sebuah sistem manual menuju sistem yang otomatis dan terintegrasi perusahaan sering kali masih terpaku pada sistem yang lama sehingga sistem yang pada awalnya diharapkan cepat dan tepat menjadi hanya cepat. Perbedaan dari kedua sistem tersebut hanyalah komputer yang dipakai dan biaya yang dikeluarkan untuk membangun sistem tersebut.

Pada saat sebuah perusahaan tidak mengerti sistem yang akan mereka bangun maka sebuah metode pengembangan sistem diberikan agar sistem yang dibangun menjadi tepat sesuai dengan keinginan perusahaan dan dapat membantu perusahaan agar lebih mudah mengatur proses bisnis mereka.

Distro roverland merupakan suatu industri distro yang bergerak dibidang penjualan pakaian dan aksesoris. Masalah-masalah yang ada adalah pengecekan *stock* barang yang tersedia serta penghitungan total biaya yang harus dibayar oleh pembeli masih manual dan belum tersistem. Sehingga dalam menangani pesanan yang dilakukan oleh *customer* sering mendapat kendala, baik dalam pengecekan *stock* barang, penghitungan total biaya pesanan termasuk biaya pengiriman yang harus dibayar oleh *customer* serta dalam pengecekan status pembayaran yang dilakukan oleh *customer*.

Masalah lain yang muncul adalah pemilik dari distro roverland hanya mendefinisikan secara umum apa yang dikehendakinya untuk menangani permasalahan proses bisnis yang sedang berjalan pada distro tersebut, tanpa menyebutkan secara detail *output* apa saja yang dibutuhkan, pemrosesan dan datadata apa saja yang dibutuhkan. Sebaliknya disisi peneliti kurang memperhatikan efesiensi algoritma dalam mengatasi permasalahan tersebut. Ketidakserasian antara pemilik distro dengan peneliti, dibutuhkan suatu kerjasama yang baik diantara keduanya sehingga peneliti akan mengetahui dengan benar apa yang diinginkan pemilik distro tanpa mengesampingkan segi-segi teknis dan pemilik distro akan mengetahui proses-proses dalam menyelasaikan sistem yang diinginkan. Untuk itu peneliti akan menggunakan metode pengembangan *prototyping* dengan harapan akan menghasilkan sistem dengan cepat dan tepat.

#### **1.2 Rumusan Masalah**

Berdasarkan pada latar belakang masalah di atas dapat dirumuskan permasalahan yang akan diselesaikan dalam penelitian ini adalah Bagaimana menerapkan metode pengembangan sistem dengan menggunakan metode *prototyping* dalam perancangan sistem *e-commerce* yang dibutuhkan untuk distro roverland ?

#### **1.3 Batasan Masalah**

Agar tercapai tujuan sesuai dengan apa yang diharapkan, maka diperlukan suatu batasan masalah yang membatasi masalah-masalah yang akan dicoba untuk mendapatkan solusinya. Untuk memperjelas cakupan permasalahan dalam penelitian ini maka penulis memberikan batasan masalah yaitu :

- 1) Penelitian ini hanya terbatas untuk merancang dan membangun aplikasi yang dibutuhkan oleh pemilik distro dalam hal ini pemilik distro roverland dengan berdasarkan *requirement* aplikasi yang diberikan.
- 2) Metode yang digunakan dalam pengembangan sistem ini menggunakan metode *prototyping*

3) Sistem dikembangkan berbasis web dan menggunakan *PHP* sebagai bahasa pemrograman dan *MySQL* sebagai basisdata.

#### **1.4 Tujuan Penelitian**

Sesuai dengan latar belakang dan rumusan masalah yang dibahas di atas, maka tujuan dari penelitian ini adalah :

- 1) Merancang dan membangun aplikasi yang dibutuhkan oleh pemilik distro roverland
- 2) Mampu merancang dan membangun sistem *e-commerce* distro roverland dengan menggunakan metode *prototyping*.

#### **1.5 Manfaat Penelitian**

Manfaat yang dapat diperoleh dari pelaksanaan penelitian ini adalah:

- 1) Membantu pihak distro roverland dalam mengelola pemesanan, sehingga proses pengelolan pemesanan barang nantinya akan lebih cepat dan terdata.
- 2) Terciptanya komunikasi yang baik antara peneliti dengan pemilik distro roverland.

#### **1.6 Keaslian Penelitian**

Penelitian tentang perancangan *e-commerce* distro rverland menggunakan metode *prototyping* sejauh pengetahuan peneliti belum pernah dilakukan sebelumnya. Model penelitian tentang perancangan *e-commerce* dengan studi kasus

lain pernah dilakukan sebelumnya, tetapi terdapat perbedaan pada metode yang digunakan, aplikasi yang digunakan, hasil implementasi dan data-data lainnya.

#### **1.7 Sistematika Penulisan**

Untuk memberikan gambaran dan kerangka yang jelas mengenai pokok bahasan setiap bab dalam penelitian ini, maka diperlukan sistematika penulisan. Berikut ini gambaran sistematika penulisan pada masing-masing bab :

#### BAB I : PENDAHULUAN

Bab ini berisikan latar belakang masalah, rumusan masalah, batasan masalah, tujuan penelitian, manfaat penelitian, keaslian skripsi, dan sistematika penulisan skripsi.

#### BAB II : TINJAUAN PUSTAKA DAN LANDASAN TEORI

Bab dua menjelaskan tentang tinjauan pustaka dan landasan teori yang berhubungan dengan topik yang akan dibahas dalam penelitian ini.

#### BAB III : METODE PENGEMBANGAN SISTEM

Pada bab ini akan dibahas tentang metode pengembangan sistem yang digunakan dalam menyelesaikan penelitian ini.

#### BAB IV : ANALISIS DAN PERANCANGAN

Bagian ini menjelaskan secara rinci tentang analisis perancangan dan model klasifikasi serta tahapan perancangan yang digunakan untuk proses pembuatan sistem.

#### BAB V : IMPLEMENTASI DAN PENGUJIAN

Bagian ini menjelaskan secara rinci tentang pengimplementasian sistem dan pengujian sistem serta pengujian keakuratan prediksi.

#### BAB VI : HASIL DAN PEMBAHASAN

Pada bab ini memuat hasil dari penelitian dan pembahasan yang telah dilakukan.

#### BAB VII : PENUTUP

Bagian ini berisi tentang kesimpulan dan saran-saran untuk penelitian selanjutnya.

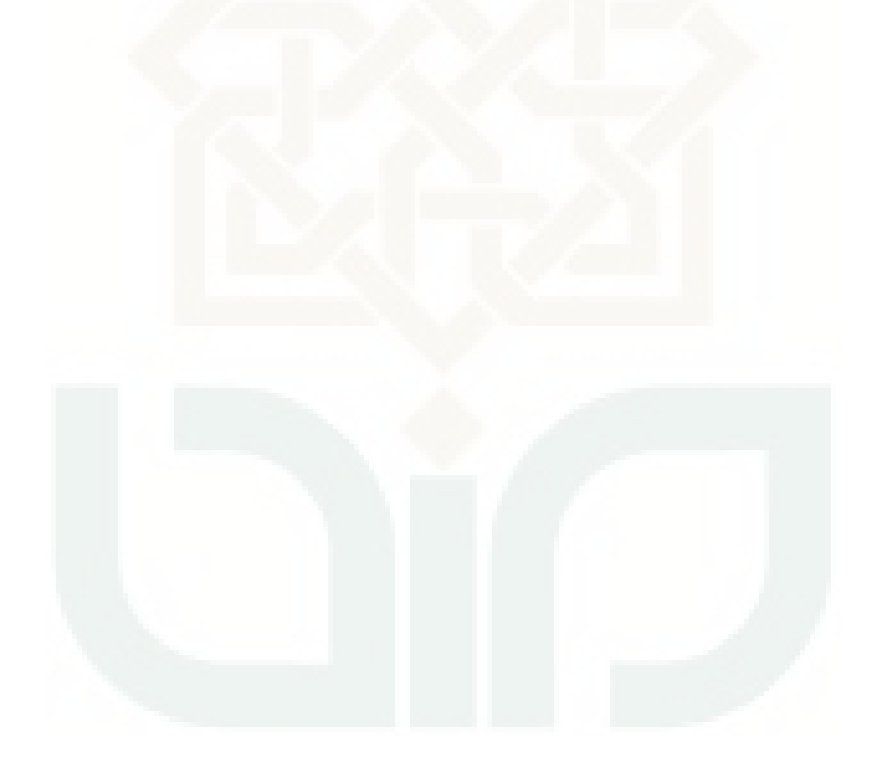

#### **BAB VII**

#### **PENUTUP**

#### **7.1. Kesimpulan**

Berdasarkan penelitian yang sudah dilakukan selama pengembangan sistem *e-commerce* distro roverland, maka dapat diambil kesimpulan bahwa perancangan sistem tersebut berhasil dilakukan dengan menerapkan metode *prototyping* yang menghasilkan 4 *prototype* untuk penyelesaian dalam pembangunan sistem tersebut. Tahapan metode *prototyping* tersebut berupa:

- 1. Mengidentifikasi kebutuhan pemakai
- 2. Mengembangkan *prototype*
- 3. Menentukan apakah *prototype* diterima
- 4. Menggunakan *prototype*.

Hasil pengujian fungsionalitas sistem admin dan *customer* 100% yang berarti sistem tersebut sudah dapat berjalan sesuai kebutuhan. Selain itu hasil pengujian *usability* sistem admin sebanyak 97,14 % dan pengujian *usability* sistem *customer* sebanyak 95,3% responden menerima sistem ini.

#### **7.2. Saran**

*E-commerce* distro roverland yang dibangun oleh peneliti ini tentunya tidak luput dari kekurangan dan kelemahan. Oleh karena itu, untuk pengembangan sistem lebih lanjut diperlukan perhatian terhadap beberapa hal, diantaranya:

- 1. Perlu adanya keamanan data, dikarenakan berhubungan dengan uang.
- 2. Perlu adanya fitur *e-payment.*

#### **DAFTAR PUSTAKA**

- Andy, Ficky and Saputra, Ryan and Rahman, Abdul. 2014. *Perancangan Dan Pembuatan E-Commerce Berbasis Website Pada Toko Dunia Palembang*. STMIK MDP.
- Harumsari, Fitria. 2015. *Rancang Bangun Sistem Informasi Pemesanan Oleh-oleh Makanan Khas Gunungkidul dengan Model Extreme Programing*. Skripsi thesis, UIN Sunan Kalijaga Yogyakarta.
- Hidayati, Lisna Nur. 2013. *Analisis dan Perancangan Sistem Penjualan Online Multiseller Baju Batik di Kawasan Malioboro*. Skripsi thesis, UIN Sunan Kalijaga Yogyakarta .
- Kurniawan, Febri Tri .2014. *Pengembangan Aplikasi Penjualan Obat Apotik Adi Sehat Berbasis E-Commerce.* Skripsi thesis, Universitas Muhammadiyah Surakarta.
- Ladjamudin, Al-Bahra bin. 2006. *Analisis dan Desain Sistem Informasi.*Yogyakarta : Graha Ilmu.
- Nucifera, Mardiana Emy. 2013. *Perancangan dan Implementasi Toko Online Perlengkapan Bayi dan Anak Berbasis Web dan Mobile (Studi Kasus : Toko Kids Corner Yogyakarta)*. Skripsi thesis, UIN Sunan Kalijaga Yogyakarta.
- O'Brien, James. A. 2005. *Pengantar Sistem Informasi Perseptif Bisnis dan Manajerial.* Salemba.
- Pressman RS, 2001. "Software Engineering: a practitioner's approach". Mc Graw Hill Companies, Inc.
- Riawan, Helmi Fajar. 2010. *Perancangan Program Instant Messengger Untuk Komunikasi Administrator dan Pelanggan di Solo Movie Surakarta.*  Surakarta: Jurusan Teknik Industri Fakultas Teknik Universitas Sebelas Maret.
- Sommervile, Ian. 2011. *Software Engineering (Rekayasa Perangkat Lunak)*. Jakarta: Erlangga.
- Tim Penelitian dan Pengembangan Wahana Komputer Semarang, *Apa dan Bagaimana E-Commerce,* Penerbit Andi, Yogyakarta, 2006.

# **LAMPIRAN**

# **LAMPIRAN A**

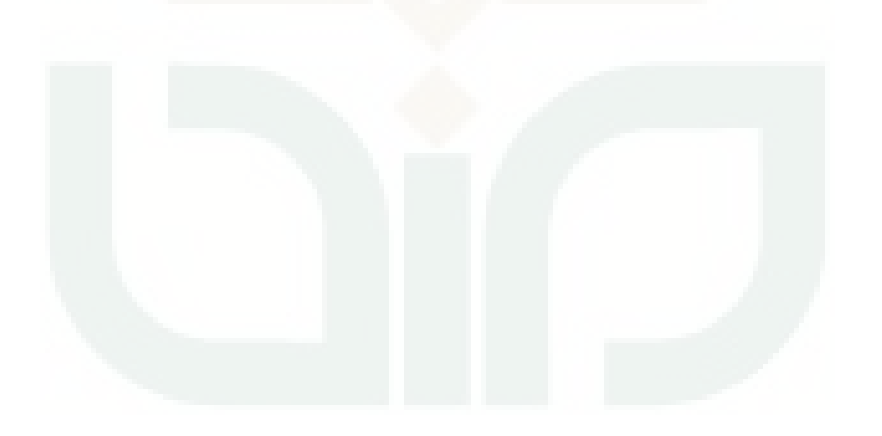

| N <sub>o</sub> | <b>Nama</b>          | Pernyataan   |                |             |                         |           |
|----------------|----------------------|--------------|----------------|-------------|-------------------------|-----------|
|                |                      | $\mathbf{1}$ | $\overline{2}$ | 3           | $\overline{\mathbf{4}}$ | 5         |
| 1              | Danang Purwoko Putro | S            | S              | S           | S                       | S         |
| $\overline{2}$ | Ali Salamun N        | S            | S              | SS          | S                       | SS        |
| 3              | Puji Utami           | S            | SS             | S           | S                       | S         |
| $\overline{4}$ | M Weddy Sumbogo      | SS           | S              | S           | S                       | S         |
| 5              | Susi Putri A         | SS           | S              | SS          | SS                      | S         |
| 6              | Poetra               | <b>SS</b>    | S              | S           | N                       | S         |
| 7              | Lintang S.K          | SS           | S              | S           | <b>SS</b>               | SS        |
| 8              | Lukman               | S            | S              | SS          | S                       | S         |
| 9              | Lusi                 | <b>SS</b>    | <b>SS</b>      | S           | S                       | S         |
| 10             | Akhbar S             | S            | S              | S           | S                       | S         |
| 11             | Sunarto              | <b>SS</b>    | <b>SS</b>      | SS          | <b>SS</b>               | SS        |
| 12             | <b>Sugeng Irawan</b> | <b>SS</b>    | S              | S           | $\mathbf N$             | ${\bf N}$ |
| 13             | Anang                | <b>SS</b>    | S              | <b>SS</b>   | S                       | S         |
| 14             | Bayu Y               | S            | S              | S           | <b>SS</b>               | S         |
| 15             | Ridho                | <b>SS</b>    | S              | <b>SS</b>   | <b>SS</b>               | <b>SS</b> |
| 16             | Ripa Ghemah N        | ${\bf S}$    | S              | $\mathbf N$ | S                       | S         |
| 17             | Freda                | SS           | <b>SS</b>      | SS          | S                       | S         |

**Tabel Hasil Pengujian** *Usability* **Sistem Customer**

## **Tabel Hasil Pengujian** *Usability* **Sistem Admin**

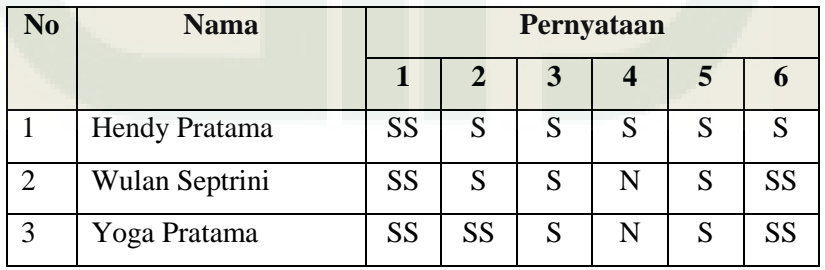

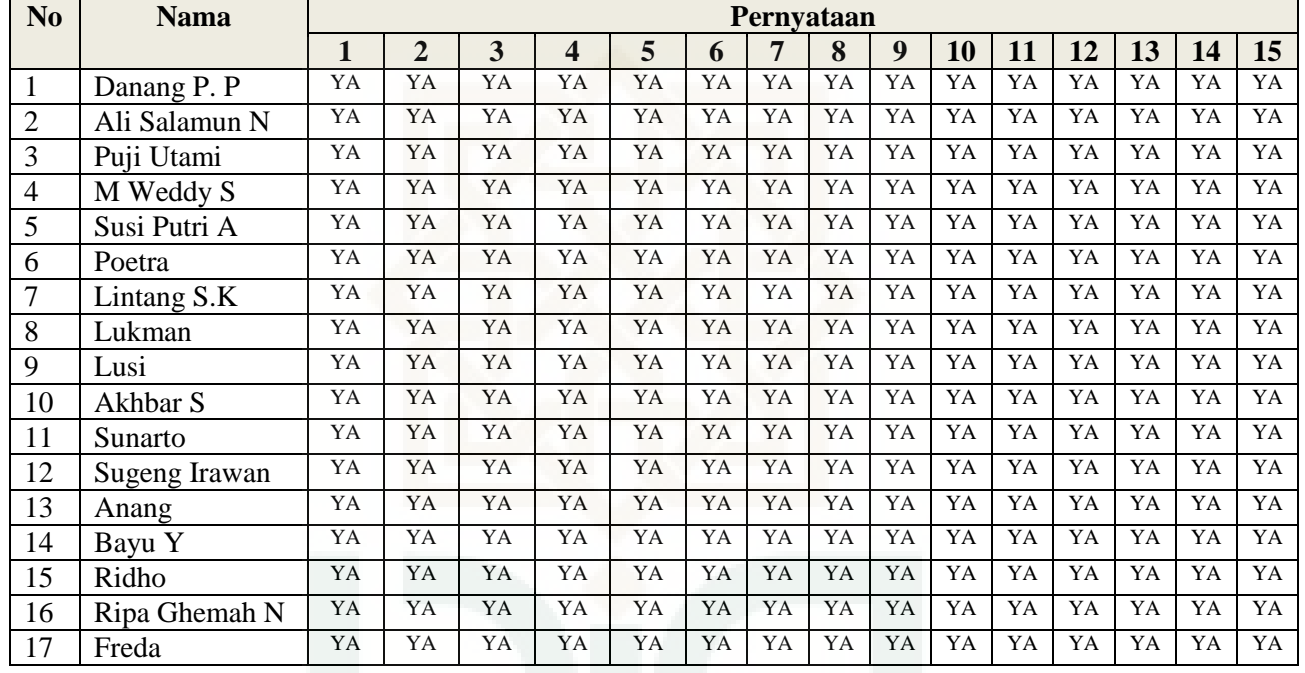

### **Tabel Hasil Pengujian Fungsionalitas Sistem** *Customer*

## **Tabel Hasil Pengujian Fungsionalitas Sistem Admin**

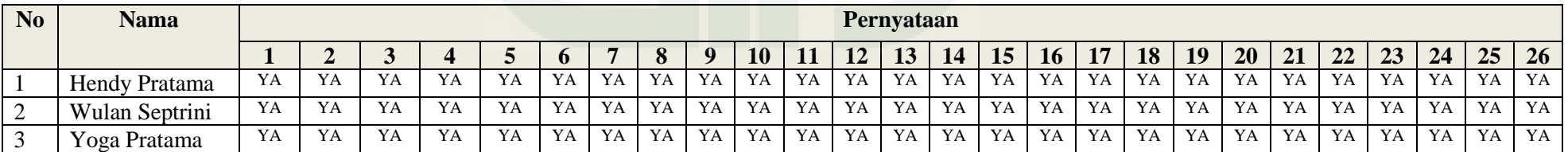

# **LAMPIRAN B**

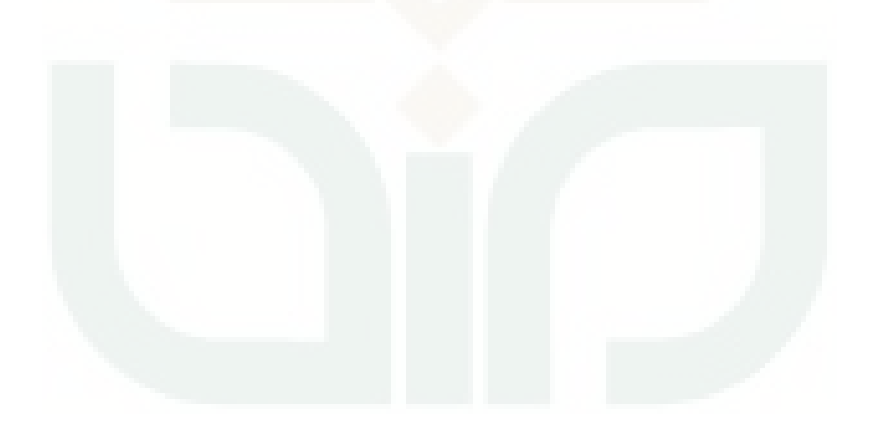

# MORANDUM OF DERSTANDING E-COMMERCE TRO ROVERLAND CLOTH

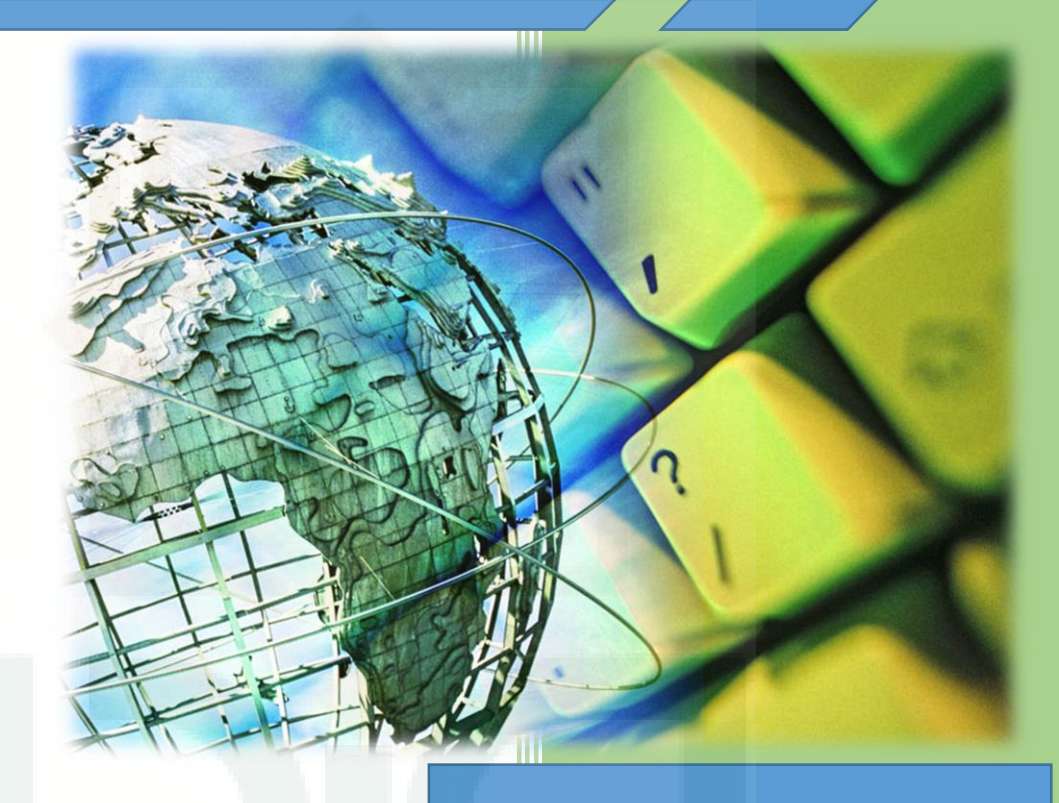

**Fajar Nurrohmat Yoga Pratama Irfan Afif Mustofa Danang Purwoko Putro**

*Documentation Template by IEEE Standard for Software Test*

Wev Development, Design & IT Solution Yogyakarta , Indonesia

## DOCUMENT MEMORANDUM OF UNDERSTANDING PROJECT E-COMMERCE DISTRO ROVERLAND

Yang bertanda tangan dibawah ini:

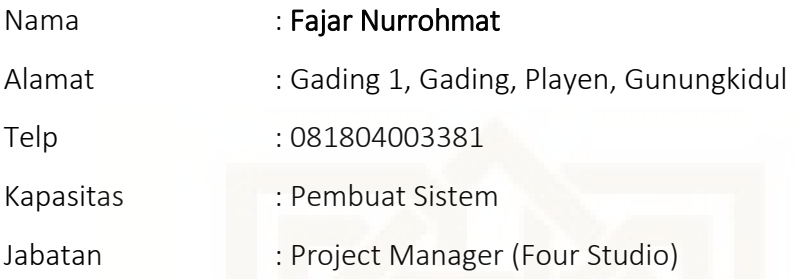

Selanjutnya disebut PIHAK PERTAMA

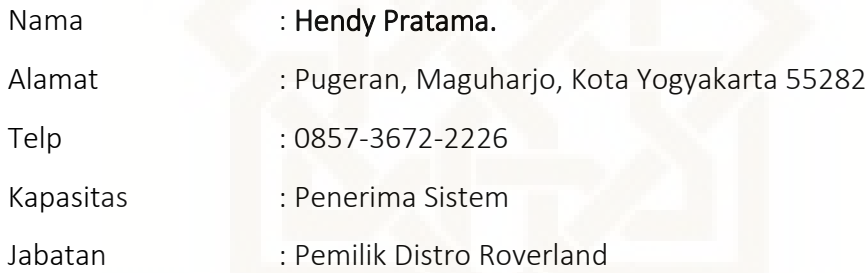

Selanjutnya disebut PIHAK KEDUA

Kedua belah pihak secara bersama-sama telah sepakat mengadakan Perjanjian Pengembangan Ecommerce Distro Roverland, dengan ketentuan dan syarat-syarat yang diatur dalam pasal-pasal berikut ini:

#### Pasal 1

#### JENIS KERJA SAMA

PIHAK PERTAMA bekerja sama dengan PIHAK KEDUA dalam Pengembangan E-commerce Distro Roverland

#### Pasal 2

#### Management Scope

Pada project ini pengembang lebih memfokuskan pada :

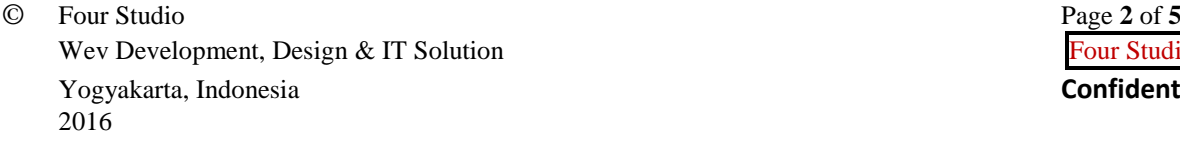

1) Otentikasi Pengguna

Sistem mampu melakukan otentikasi level pengguna. Level pengguna yang dipakai antara lain administrator, customer dan pengunjung*.*

2) Pendaftaran customer

Sistem dapat menerima pendaftaran data pelanggan baru.pengunjung bisa melakukan transaksi jika sudah mendaftar sebagai pelanggan.

3) Transaksi Pembelian

Sistem mampu menangani transaksi pembelian barang.

4) Transaksi Pembayaran

Sistem pembayaran barang hanya bisa dilakukan dengan transfer antar rekening secara manual yang kemudian di validasi oleh petugas yaitu bagian *customer service*  setelah pembeli mengkonfirmasi pembayaran. Selain transfer juga ada sistem *cash on delivery*.

- 5) Manajemen data barang Sistem mampu melakukan pengolahan data barang.
- 6) Barang Diskon

Sistem mampu menangani barang diskon.

7) Laporan Penjualan Barang

Sistem mampu memberikan laporan data penjualan

8) Produk terbaru

Sistem mampu menampilkan produk terbaru di halaman new artikel.

9) Produk Spesial Offer

Sistem mampu menampilkan produk special offer di halaman special offer.

10) Produk Best Seller

Sistem mampu menampilkan produk yang terlaris dibeli di halaman best seller.

11) Pengiriman Barang

Sistem mampu menentukan biaya pengiriman barang.

12) Pencarian Barang

Sistem mampu memberikan fasilitas pencarian barang yang dijual, pencarian berdasarkan kategori tertentu.

13) Keranjang Belanja

Sistem mampu menampilkan keranjang belanja dengan field nama barang, kategori/model, jumlah, harga dan total harga seluruh barang yang akan dibeli.

14) Pengembangan sistem ini menggunakan metode *prototyping.*

#### Pasal 3

#### KEPEMILIKAN SOFTWARE

Software/Sistem dimiliki oleh PIHAK PERTAMA, sehingga PIHAK KEDUA dalam hal ini hanya bersifat sebagai pemakai dan tidak berhak menyebarluaskannya diluar distro roverland cloth. Jika PIHAK KEDUA menginginkan Source Code dari Program Aplikasi tersebut maka akan dikenakan biaya untuk Source Code tersebut yang harganya akan ditentukan dikemudian.

#### Pasal 4

#### LAMA PELAKSANAAN

Kerja sama sebagaimana dimaksud dalam pasal satu (1) di atas akan dilaksanakan dalam waktu 90 hari kalender termasuk training pemakai dan evaluasi sistem terhitung sejak tanggal 11 April 2016 Surat Perjanjian Kerja ini ditandatangani oleh kedua belah pihak.

#### Pasal 5

#### **GARANSI**

PIHAK PERTAMA membantu penyelesaian trouble-trouble yang ditemukan selama 2 minggu hari kalender terhitung sejak sistem berhasil di install.

#### Pasal 6

#### Pembayaran

PIHAK PERTAMA akan memberikan akses secara gratis selama 3 bulan terhitung sejak sistem berhasil di install. Apabila sudah melewati waktu 3 bulan, maka sistem akan secara otomatis mati (tidak bisa digunakan lagi).Apabils PIHAK KEDUA ingin menggunakannya kembali, PIHAK KEDUA diwajibkan membayar Sistem E-commerce Distro Roverland kepada PIHAK PERTAMA yang harganya akan ditentukan dikemudian hari.

#### Pasal 7

#### Tambahan Modul

Jika ada penambahan fitur selain tersebut diatas, maka pihak pertama dan pihak kedua akan melakukan perjanjian baru.

#### Pasal 8

#### BIAYA OPERASIONAL

- 1. Biaya operasional adalah biaya yang dikeluarkan selama kegiatan pengembangan sistem baik untuk wawancara, control, penginstallasian dan hal lain yang dilakukan oleh PIHAK PERTAMA
- 2. Biaya operasional yang dimaksut dalam ayat (1) akan ditanggung oleh PIHAK KEDUA. Nominal biaya yang dikeluarkan oleh PIHAK KEDUA adalah secara sukarela(ikhlas).

#### Pasal 9

#### Berakhirnya Kontrak /Surat Perjanjian

Surat perjanjian ini akan berakhir sampai berakhirnya masa trial penggunaan sistem E-commerce Distro Roverland (3 bulan secara gratis seperti yang tertera pada pasal (6)).

#### Pasal 10

#### PENUTUP

Hal-hal yang belum diatur dalam perjanjian ini akan ditentukan oleh kedua belah pihak secara musyawarah.

Demikian surat perjanjian kerja ini dibuat dalam rangkap dua (2).

Yogyakarta, 11 April 2016

**PIHAK PERTAMA**

**Fajar Nurrohmat Project Manager (Four Studio)**

**PIHAK KEDUA**

**Hendy Pratama Pemilik Distro Roverland**

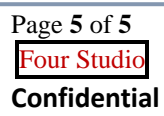

# .<br>T Project Charter E-COMMERCE DISTRO ROVERLAND CLOTH

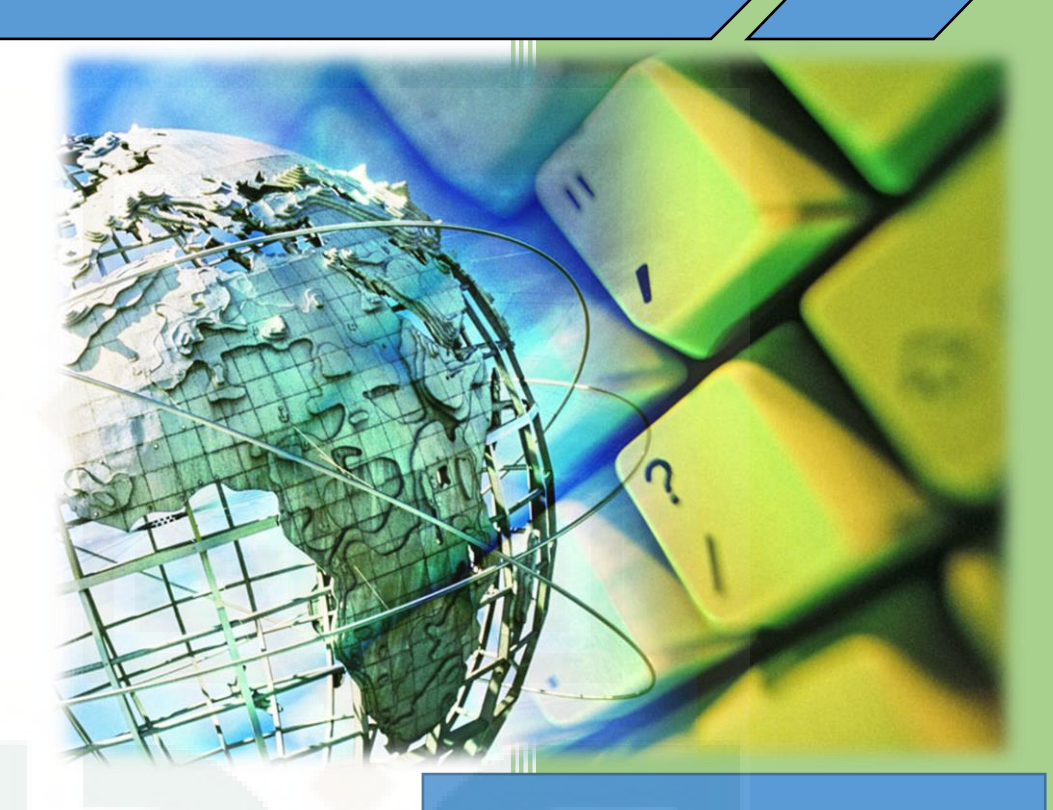

**Fajar Nurrohmat Yoga Pratama Irfan Afif Mustofa Danang Purwoko Putro**

*Documentation Template by IEEE Standard for Software Test*

Wev Development, Design & IT Solution Yogyakarta , Indonesia

### Project Charter

#### 1. Bussines Case

Distro roverland merupakan suatu industri distro yang bergerak dibidang penjualan pakaian dan aksesoris. Semakin meningkatnya perkembangan teknologi untuk menunjang proses bisnis, membuat stakeholder/pemilik distro roverland harus melakukan perubahan guna meningkatkan porses bisnisnya. E-commerce merupakan suatu tools yang dinilai sangat bermanfaat salahsatunya untuk melakukan suatu transaksi pembelian. Stakholder menginginkan dibuatnya e-commerce untuk distronya. Sistem tersebut diharapkan dapat membantu proses bisnis yang terjadi di distro roverland.

#### 2. Problem and Goals

Masalah-masalah yang ada adalah penghitungan stock barang yang tersedia serta penghitungan total biaya yang harus dibayar oleh pembeli masih manual dan belum tersistem. Sehingga dalam menangani pesanan yang dilakukan oleh customer sering mendapat kendala, baik dalam pengecekanstock barang, penghitungan total biaya pesanan termasuk biaya pengiriman yang harus dibayar oleh customer serta dalam pengecekan status pembayaran yang dilakukan oleh customer. Tujuan yang ingin kami capai adalah dapat membantu Distro Roverland untuk memiliki sebuah sistem yang dapat membantu proses bisnis di distro roverland tersebut. Tingkat kesuksesan dari program ini adalah jika sistem e-commerce dsitro tersebut dapat dijalankan secara online. Untuk jangka waktu yang ditentukan oleh stakeholder adalah 3 bulan pengerjaan.

#### 3. Scope

Agar tercapai tujuan sesuai dengan apa yang diharapkan, maka diperlukan suatu scope yang membatasi masalah-masalah yang akan dicoba untuk mendapatkan solusinya. Adapun batasan masalah dari topik penelitian ini yaitu:

1) Otentikasi Pengguna

Sistem mampu melakukan otentikasi level pengguna. Level pengguna yang dipakai antara lain administrator, customer dan pengunjung*.*

2) Pendaftaran customer

Sistem dapat menerima pendaftaran data pelanggan baru.pengunjung bisa melakukan transaksi jika sudah mendaftar sebagai pelanggan.

3) Transaksi Pembelian

Sistem mampu menangani transaksi pembelian barang.

4) Transaksi Pembayaran

Sistem pembayaran barang hanya bisa dilakukan dengan transfer antar rekening secara manual yang kemudian di validasi oleh petugas yaitu bagian *customer service*  setelah pembeli mengkonfirmasi pembayaran. Selain transfer juga ada sistem *cash on delivery*.

5) Manajemen data barang

Sistem mampu melakukan pengolahan data barang.

6) Barang Diskon

Sistem mampu menangani barang diskon.

7) Laporan Penjualan Barang

Sistem mampu memberikan laporan data penjualan

8) Produk terbaru

Sistem mampu menampilkan produk terbaru di halaman new artikel.

- 9) Produk Spesial Offer Sistem mampu menampilkan produk special offer di halaman special offer.
- 10) Produk Best Seller

Sistem mampu menampilkan produk yang terlaris dibeli di halaman best seller.

11) Pengiriman Barang

Sistem mampu menentukan biaya pengiriman barang.

12) Pencarian Barang

Sistem mampu memberikan fasilitas pencarian barang yang dijual, pencarian berdasarkan kategori tertentu.

13) Keranjang Belanja

Sistem mampu menampilkan keranjang belanja dengan field nama barang,

kategori/model, jumlah, harga dan total harga seluruh barang yang akan dibeli.

14) Pengembangan sistem ini menggunakan metode *prototyping.*

#### 4. Roles and Milestone

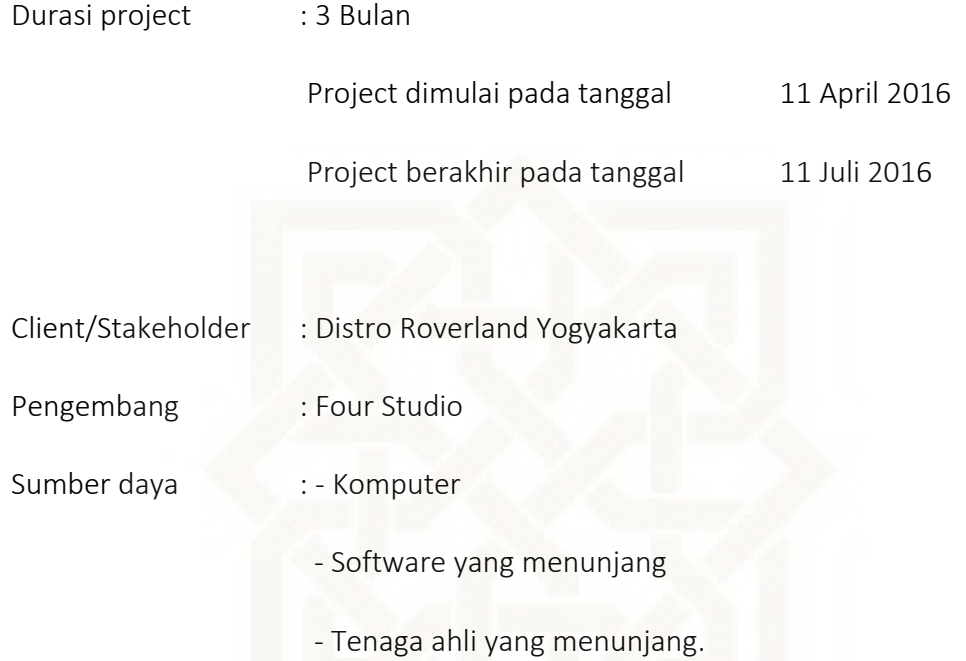

#### 5. Budget Summary

Anggaran biaya dibawah ini merupakan versi trial selama 3 bulan.

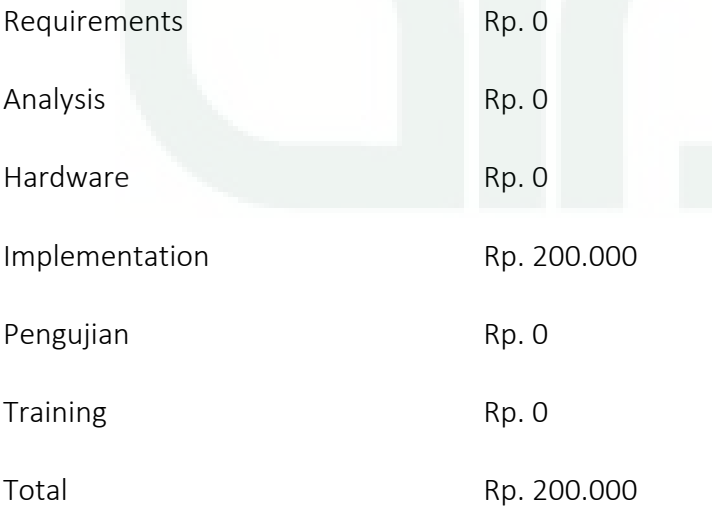

#### 6. Assumption

- 1. Survey dan mencatat requirement dilakukan selama 1 minggu.
- 2. Biaya yang harus dikeluarkan pihak roverland sesuai dengan rincian dana yang telah disetujui ( dapat bertambah jika requirement bertambah dan perpanjangan masa aktif

sistem ).

#### 7. Project Organization

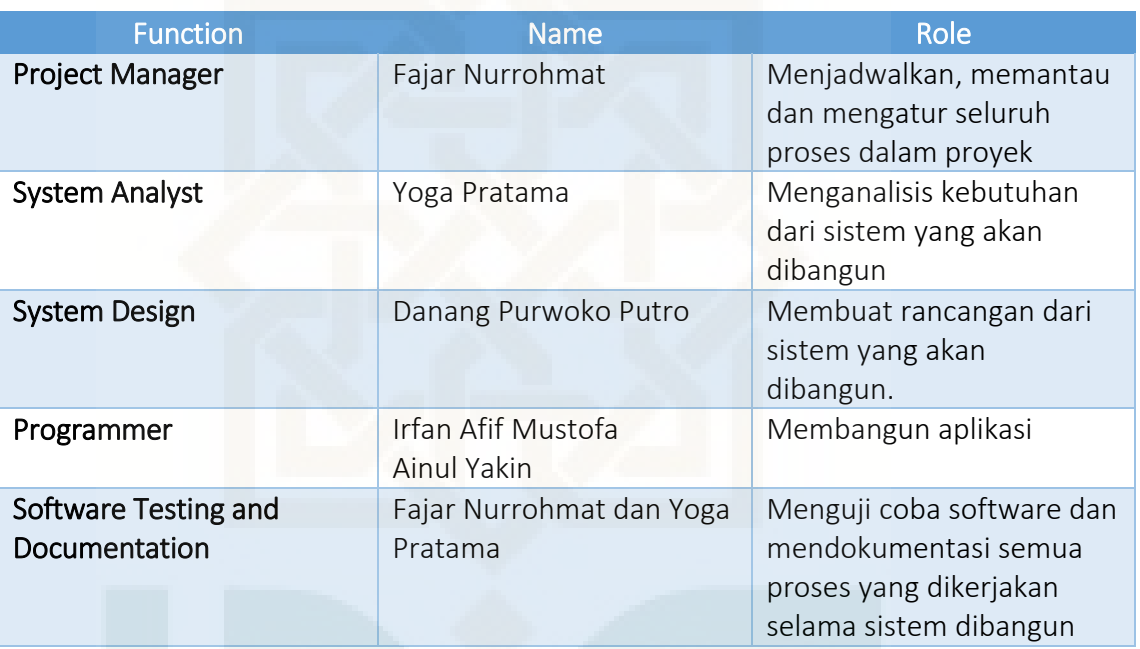

#### 8. Project Benefit

Keuntungan yang dapat diambil dari menggunakan sistem ini adalah :

1. Memudahkan dan membantu dalam menyampaikan inforamsi produk Roverland

kepada pembeli.

- 2. Membantu Admin dalam mengelola transaksi.
- 3. Dapat mengakses sistem secara online , dimanapun dan kapanpun.

# $\frac{1}{2}$ PROTOTYPE E-COMMERCE DISTRO ROVERLAND CLOTH

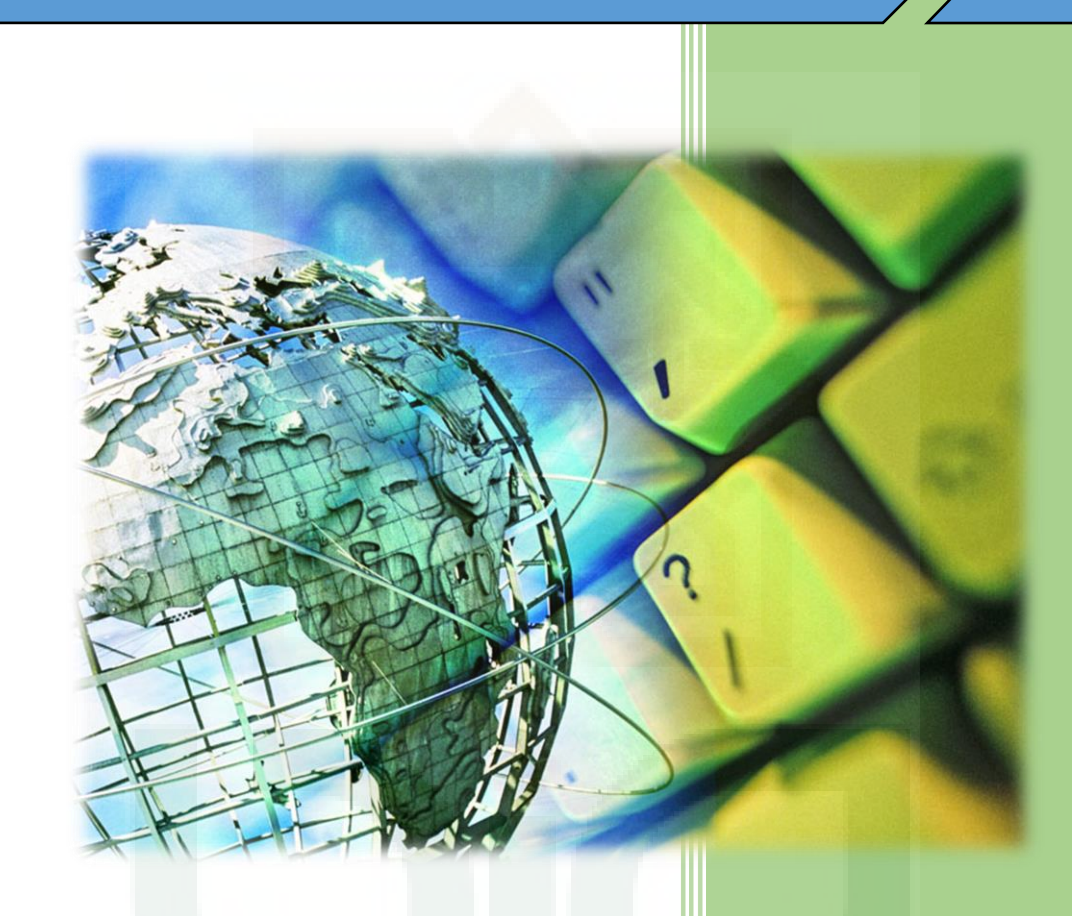

*Documentation Template by IEEE Standard for Software Test*

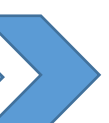

**Yoga Pratama Irfan Afif Mustofa Danang Purwoko Putro**

**Fajar Nurrohmat**

Wev Development, Design & IT Solution Yogyakarta , Indonesia

#### **PROTOTYPE PERTAMA**

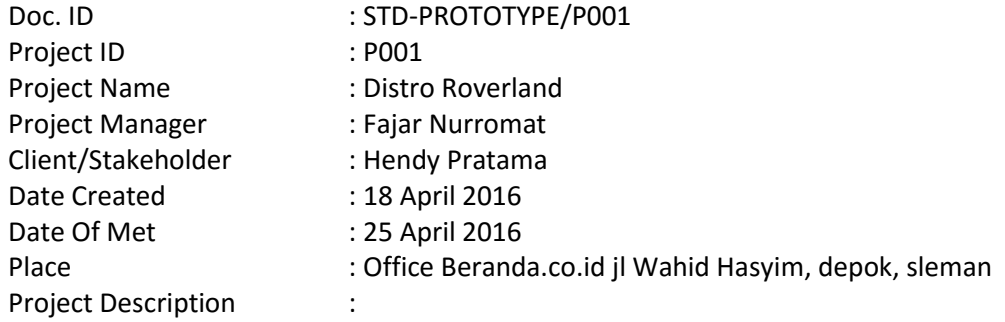

E-commerce Distro Roverland merupakan suatu sistem yang mencangkup proses pembelian dan penjualan produk, jasa dan informasi yang dilakukan secara elektronik dengan memanfaatkan jaringan internet pada distro roverland

#### Doc Description :

Form ini dibuat untuk dokumentasi prototyping yang berlangsung selama project berjalan, mengingat :

- Pentingnya gambaran prototype yang akan digunakan dalam pengembangan system ini.
- Dengan didokumentasikannya proses prototyping, perkembangan pengerjaan project secara keseluruhan lebih terpantau

#### Prototype Description :

Pembuatan prototype pertama masih berupa html, hasil dari prototype pertama yaitu pada halaman sebagai berikut.

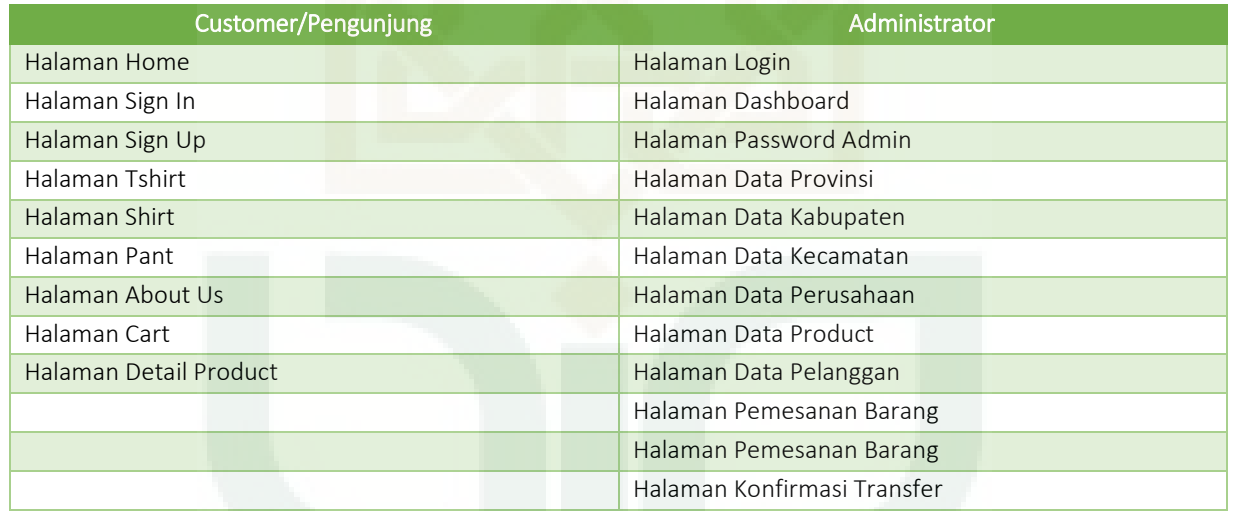

Struktur menu pada sistem customer / visittor dapat dilihat pada dokumentasi prototype Struktur menu pada sistem admin dapat dilihat pada dokumentasi prototype

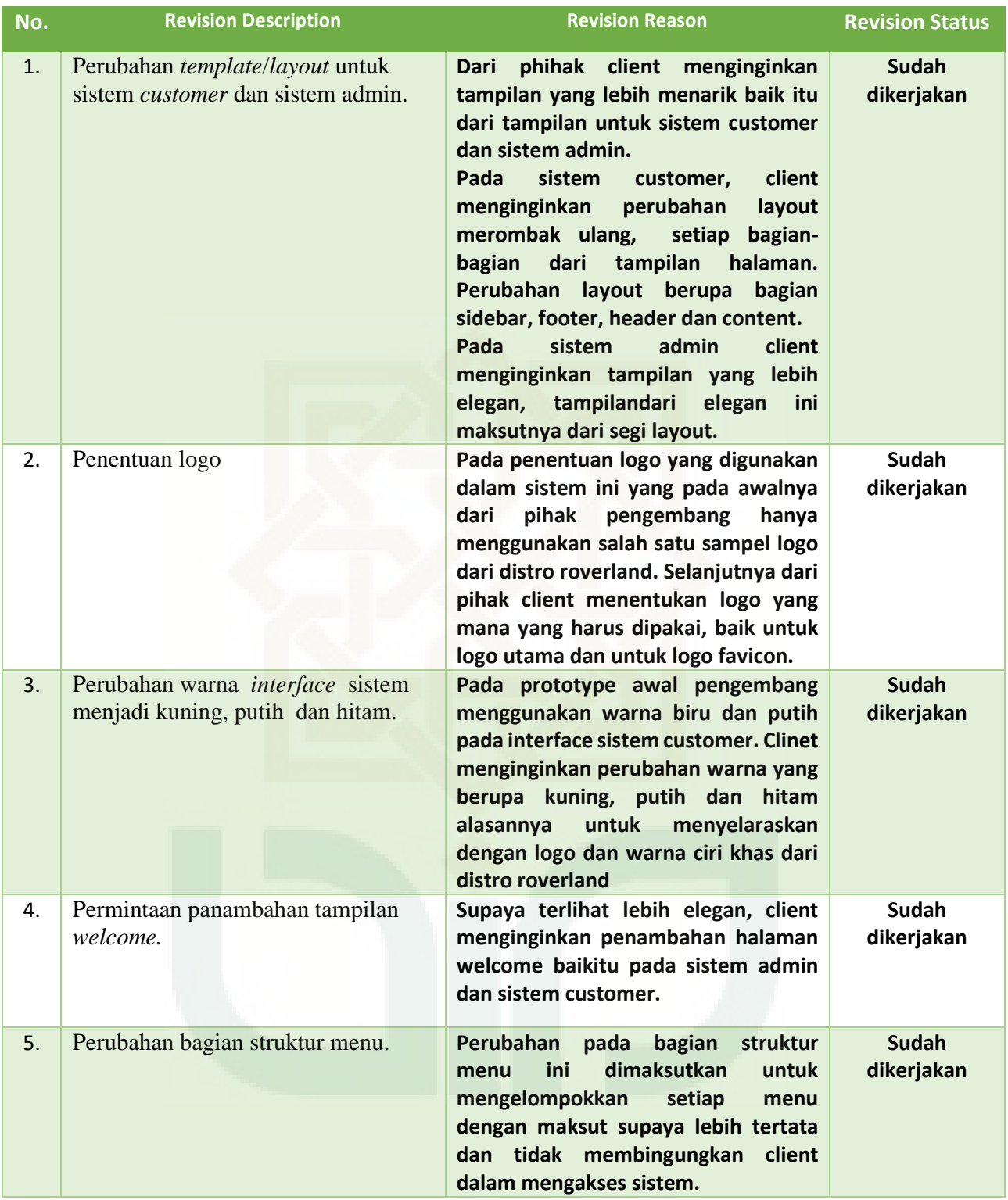

#### E-commerce Version 2.0<br>Distro Roverland Cloth Yogyakarta Date : 19/06/2016 Distro Roverland Cloth Yogyakarta Document Prototype

#### Documentation Prototype :

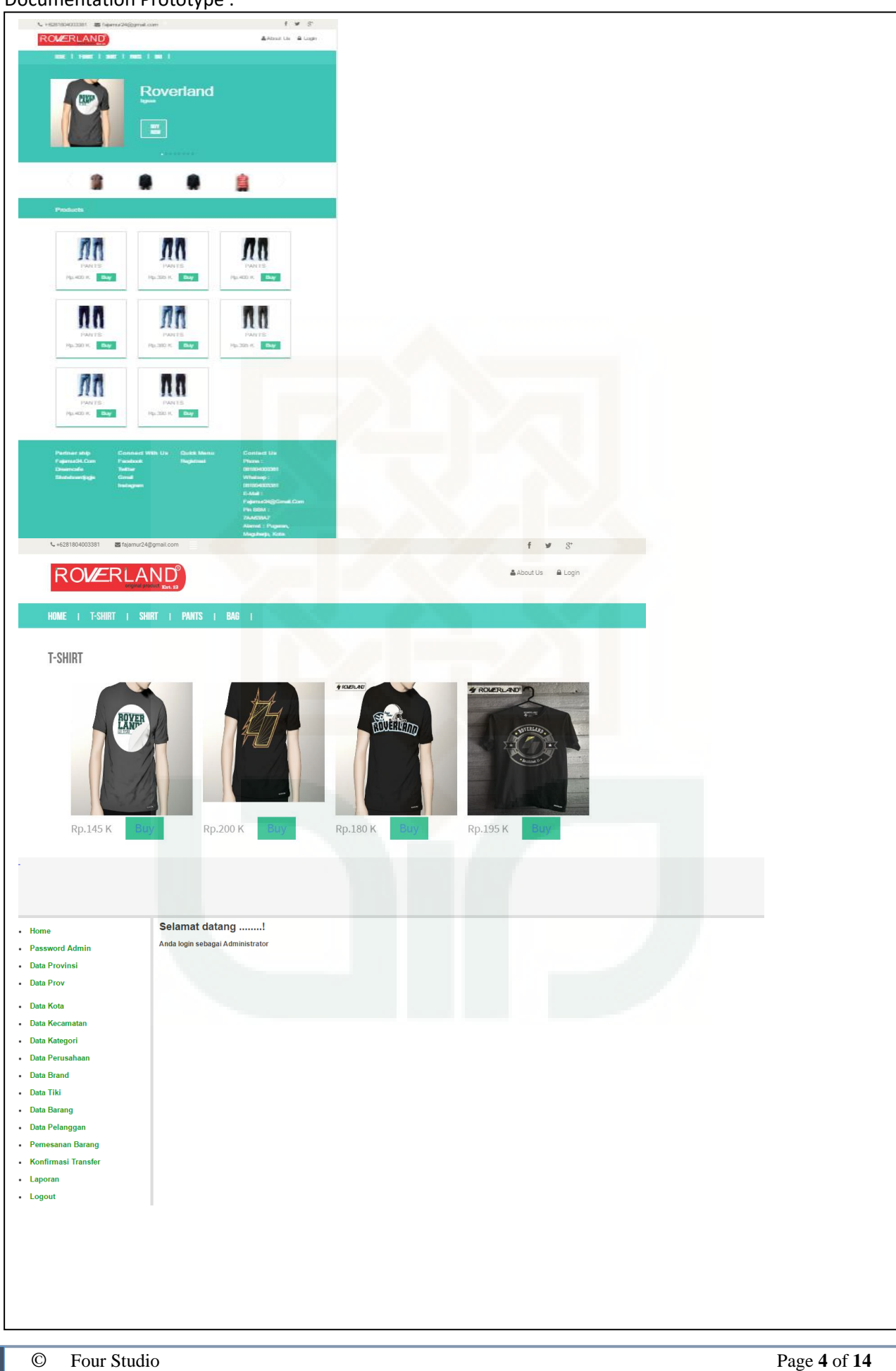

- Wev Development, Design & IT Solution Four Studion Yogyakarta, Indonesia **Confidential** 2016
- 

#### **PROTOTYPE KEDUA**

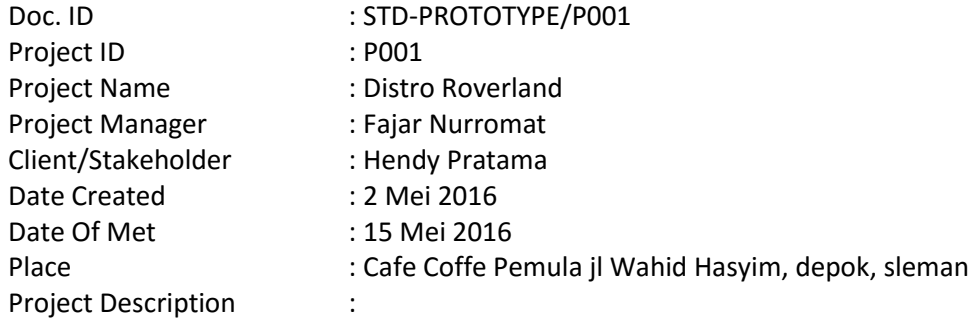

E-commerce Distro Roverland merupakan suatu sistem yang mencangkup proses pembelian dan penjualan produk, jasa dan informasi yang dilakukan secara elektronik dengan memanfaatkan jaringan internet pada distro roverland

#### Doc Description :

Form ini dibuat untuk dokumentasi prototyping yang berlangsung selama project berjalan, mengingat :

- Pentingnya gambaran prototype yang akan digunakan dalam pengembangan system ini.
- Dengan didokumentasikannya proses prototyping, perkembangan pengerjaan project secara keseluruhan lebih terpantau

#### Prototype Description :

Pembuatan prototype kedua masih berupa html, dengan mengimplementasikan beberapa fitur. Hasil dari prototype kedua yaitu pada halaman sebagai berikut.

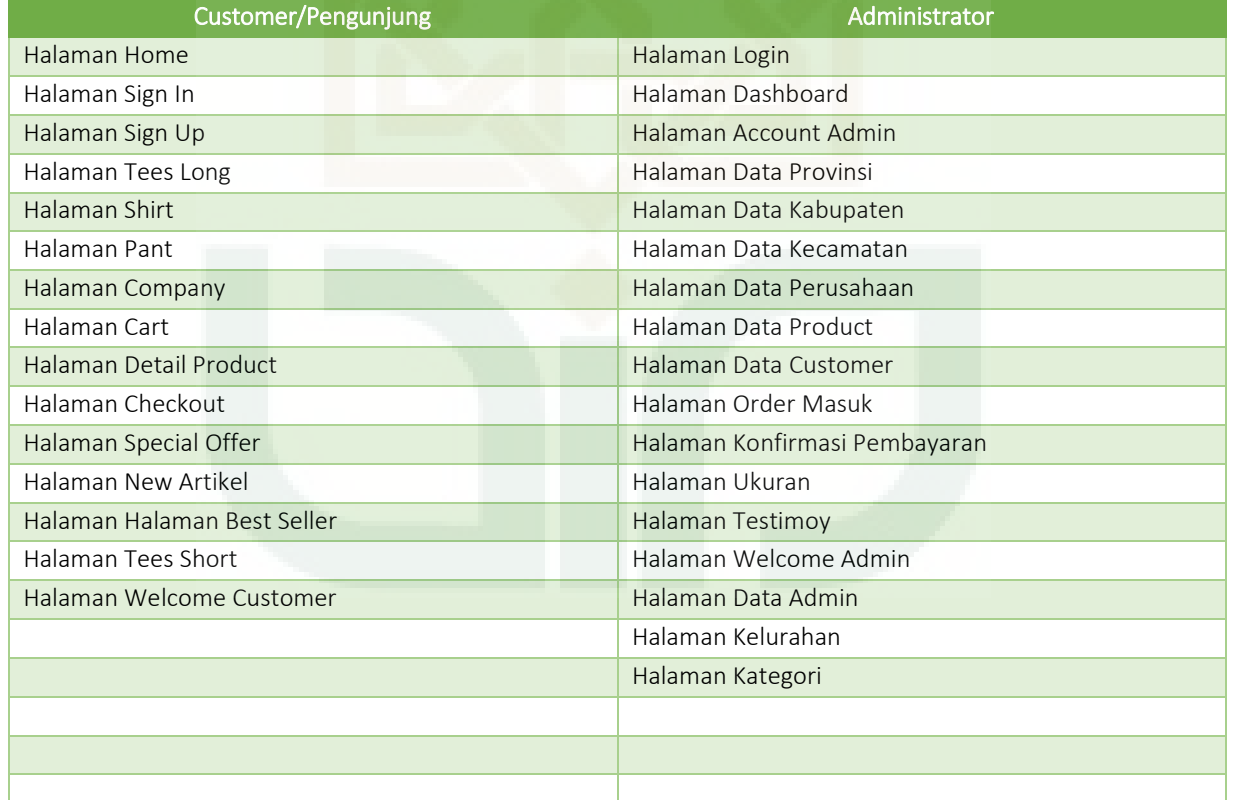

Perubahan struktur layout/template, menu, logo dan warna pada sistem customer / visittor dapat dilihat pada dokumentasi prototype

Perubahan struktur layout/template, menu, logo dan warna pada sistem admin dapat dilihat pada dokumentasi prototype

© Four Studio Page **5** of **14** Wev Development, Design & IT Solution Four Studion Four Studion Yogyakarta, Indonesia **Confidential** 2016

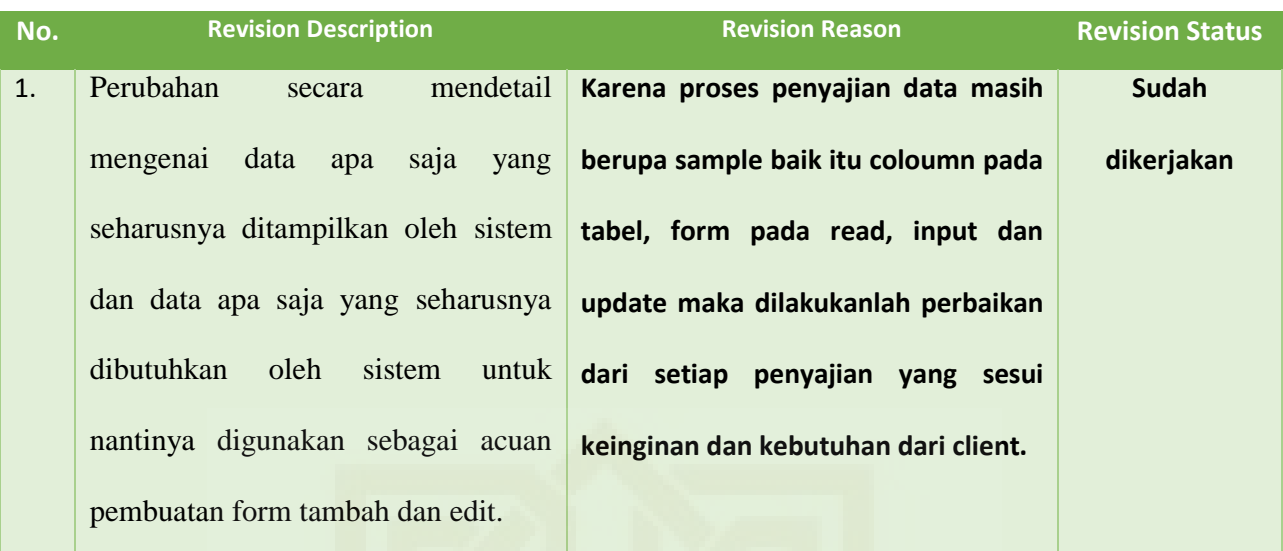

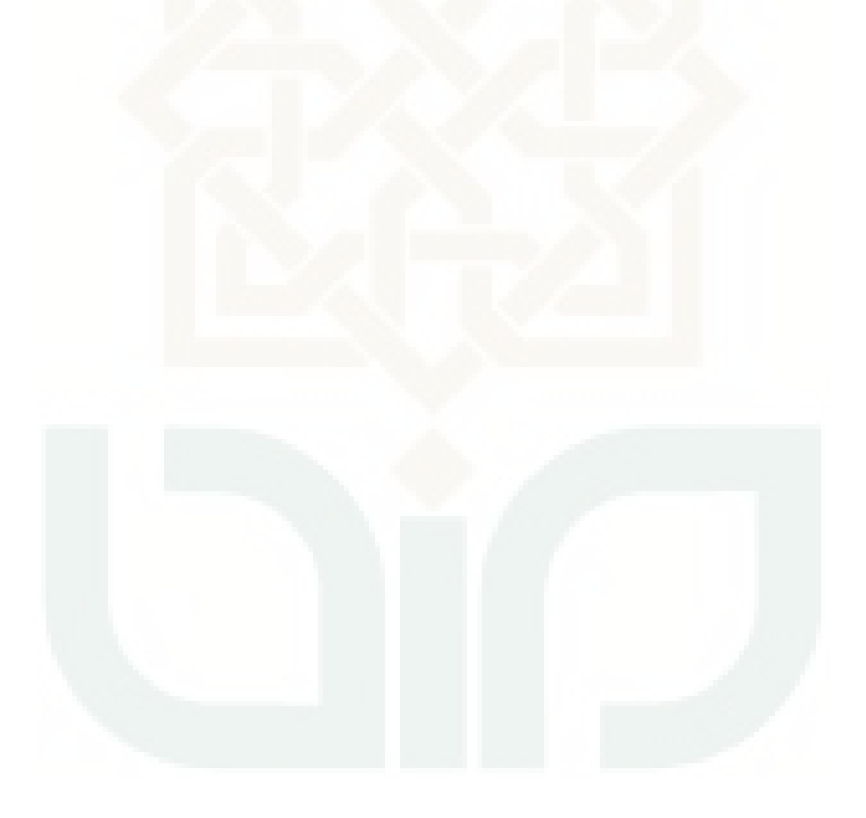

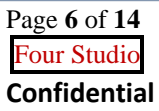

#### Documentation Prototype :

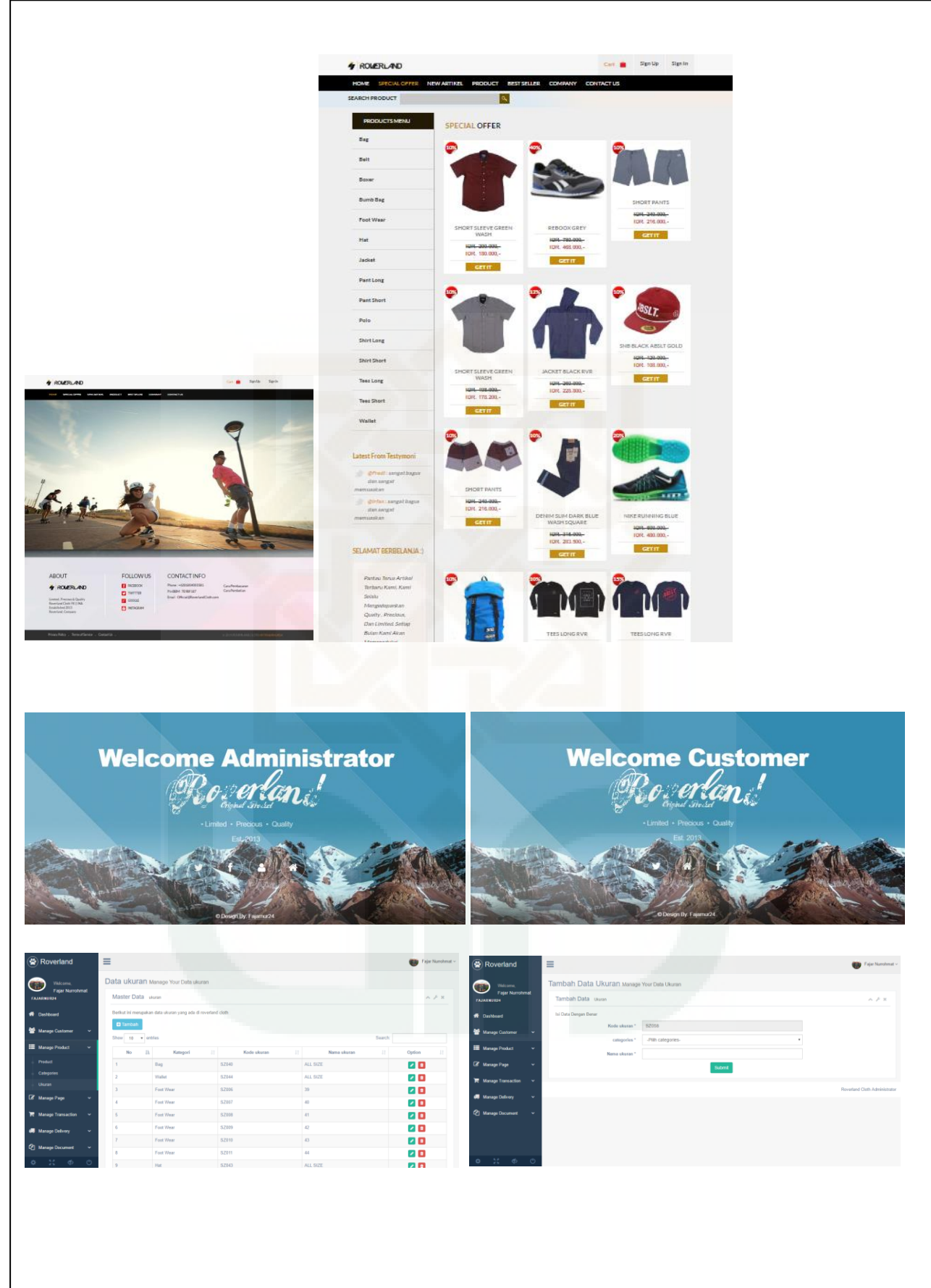

© Four Studio Page **7** of **14** Wev Development, Design & IT Solution Four Studion Yogyakarta, Indonesia **Confidential** 2016

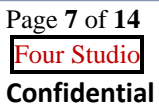

#### **PROTOTYPE KETIGA**

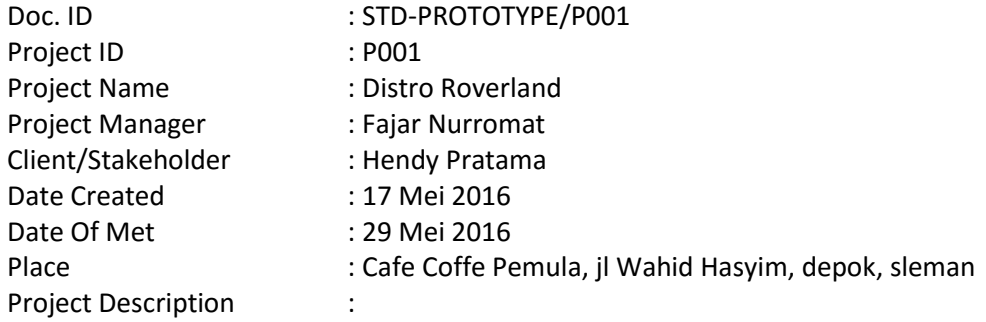

E-commerce Distro Roverland merupakan suatu sistem yang mencangkup proses pembelian dan penjualan produk, jasa dan informasi yang dilakukan secara elektronik dengan memanfaatkan jaringan internet pada distro roverland

#### Doc Description :

Form ini dibuat untuk dokumentasi prototyping yang berlangsung selama project berjalan, mengingat :

- Pentingnya gambaran prototype yang akan digunakan dalam pengembangan system ini.
- Dengan didokumentasikannya proses prototyping, perkembangan pengerjaan project secara keseluruhan lebih terpantau

#### Prototype Description :

Prototype yang ketiga ini merupakan perbaikan dari prototype sebelumnya serta penyelesaian dari semua fitur dan sudah menyajikan data secara mendetail. Pada prototype ini, pembangunan sistem sudah berjalan sekitar 70%. Hasil dari prototype ketiga yaitu pada halaman sebagai berikut.

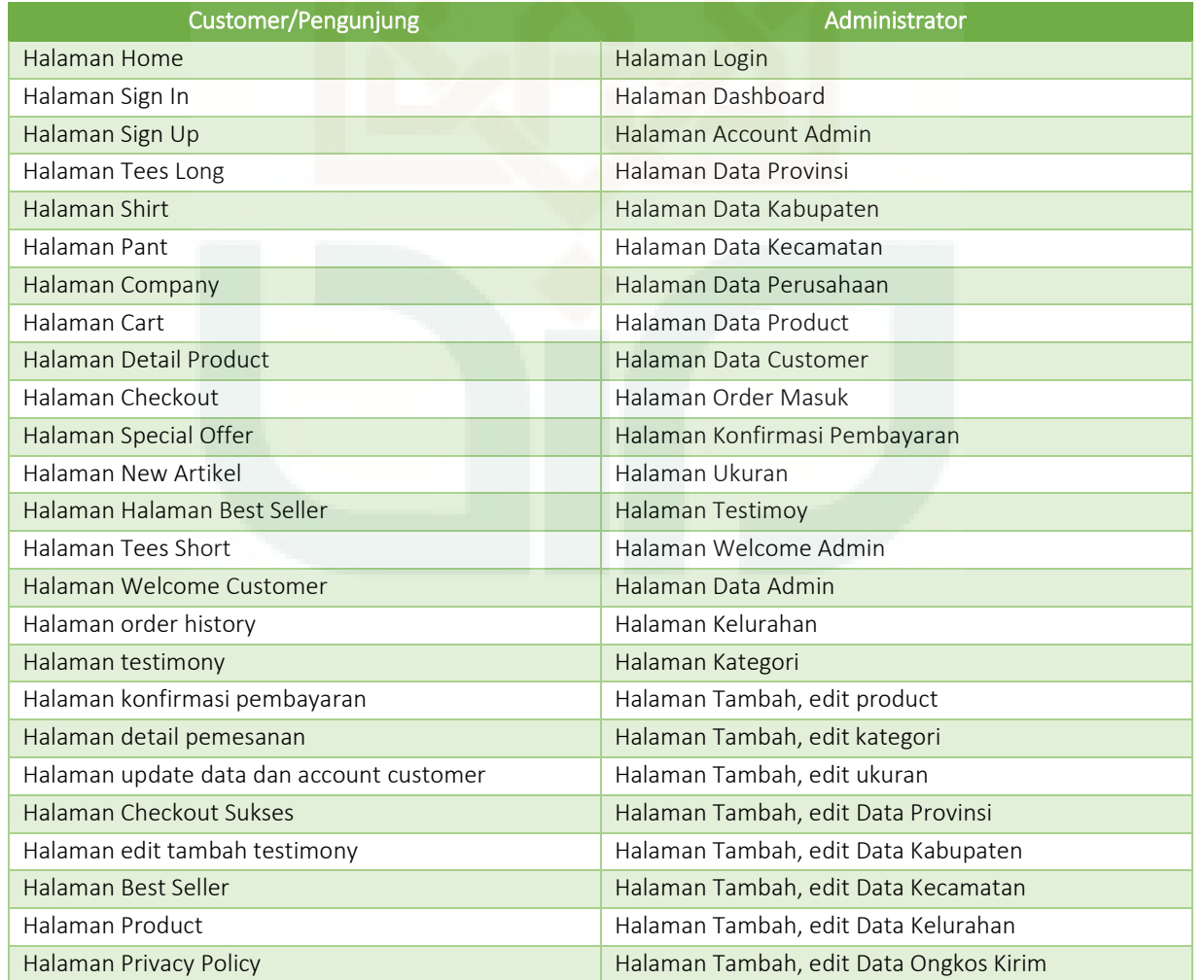

© Four Studio Page **8** of **14** Wev Development, Design & IT Solution Four Studion Four Studion Yogyakarta, Indonesia **Confidential** 2016

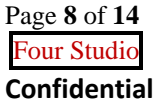

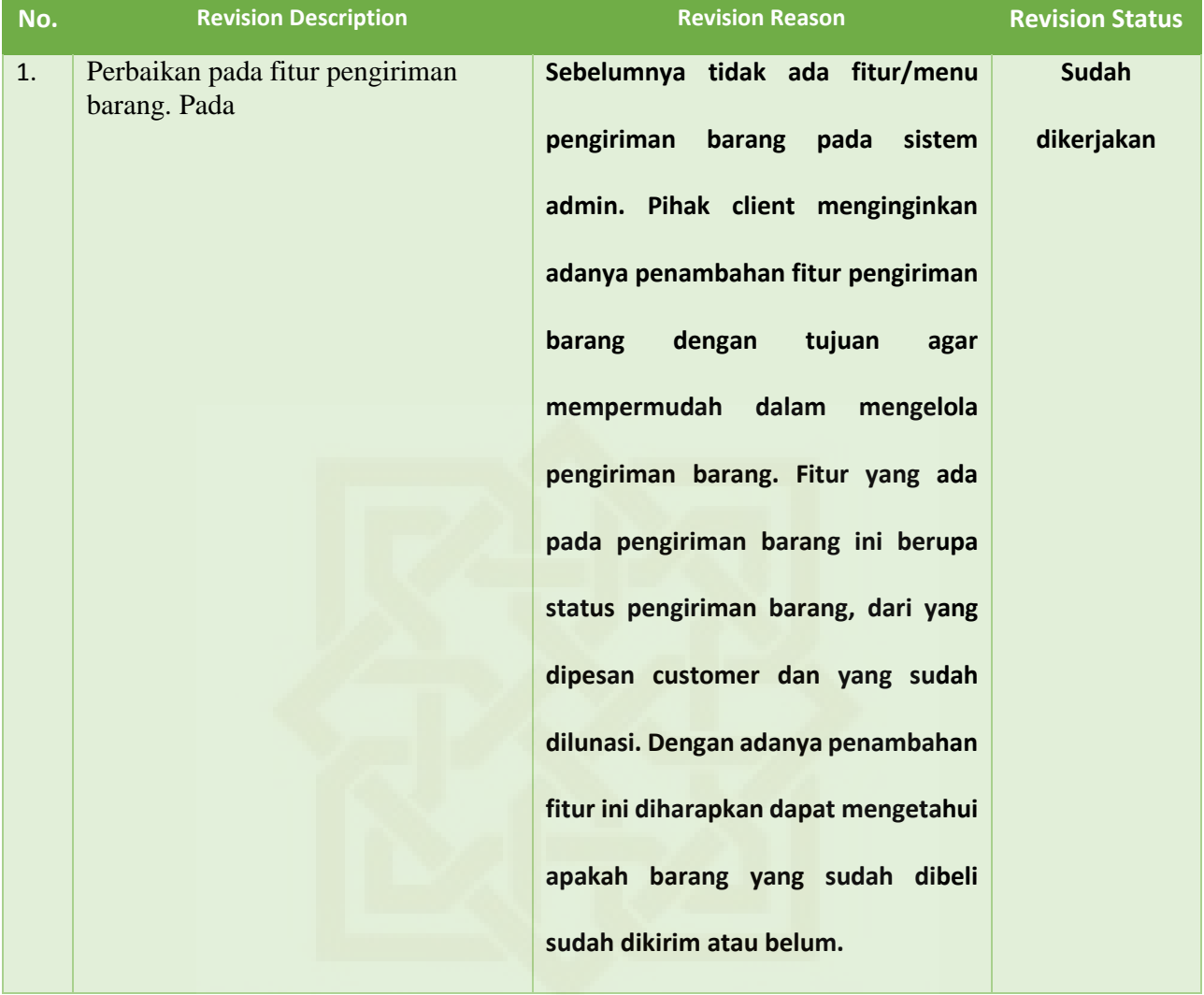

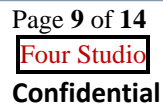

#### Documentation Prototype :

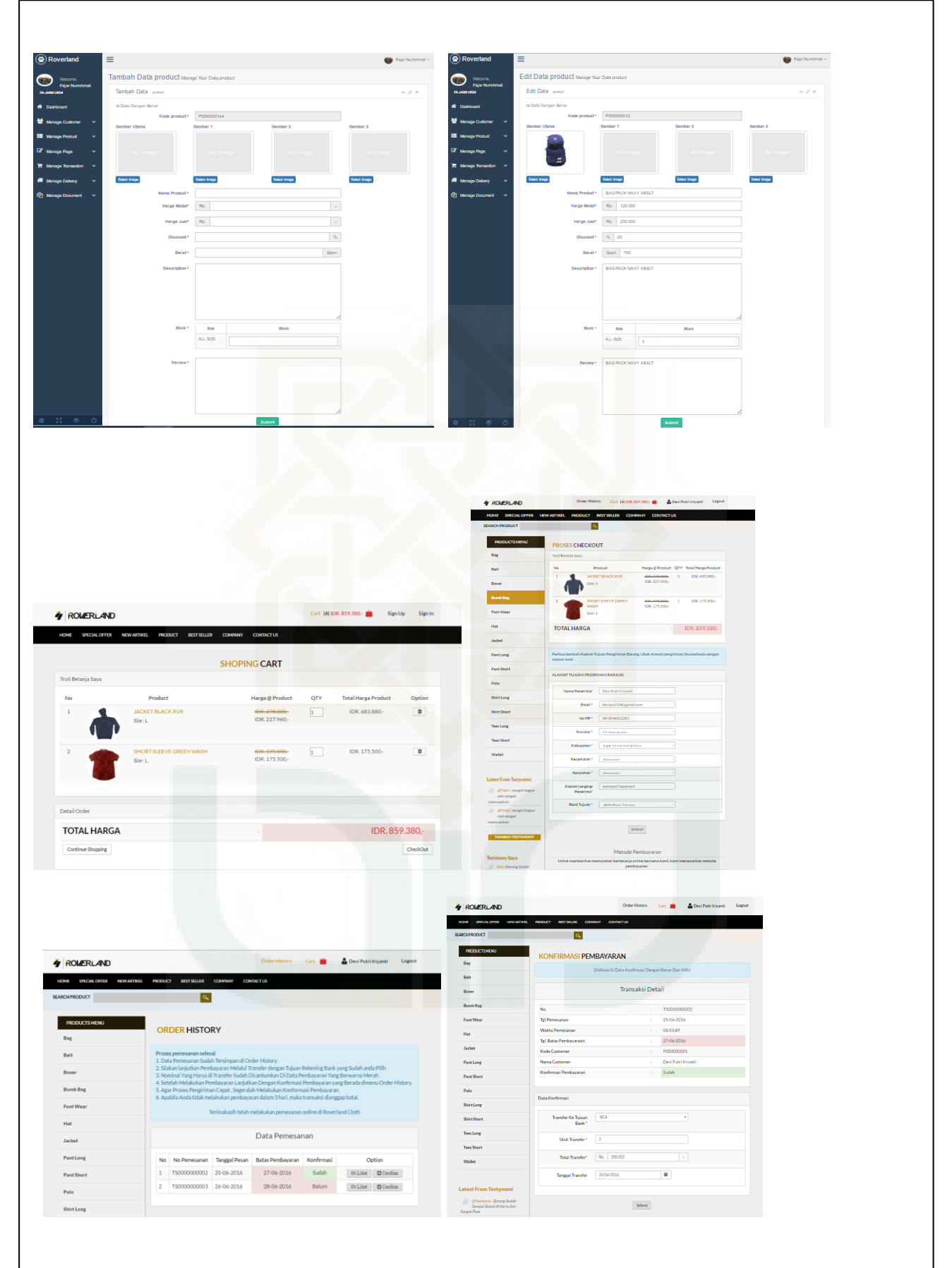

© Four Studio Page **10** of **14** Wev Development, Design & IT Solution Four Studio Yogyakarta, Indonesia **Confidential** 2016

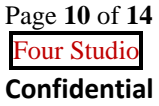

#### **PROTOTYPE KEEMPAT**

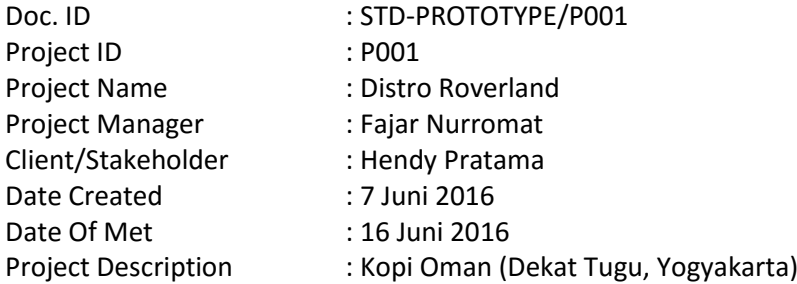

E-commerce Distro Roverland merupakan suatu sistem yang mencangkup proses pembelian dan penjualan produk, jasa dan informasi yang dilakukan secara elektronik dengan memanfaatkan jaringan internet pada distro roverland

#### Doc Description :

Form ini dibuat untuk dokumentasi prototyping yang berlangsung selama project berjalan, mengingat :

- Pentingnya gambaran prototype yang akan digunakan dalam pengembangan system ini.
- Dengan didokumentasikannya proses prototyping, perkembangan pengerjaan project secara keseluruhan lebih terpantau

#### Prototype Description :

Prototype yang keempat ini merupakan perbaikan dari prototype sebelumnya serta penambahan fitur untuk mengelola data status pengiriman barang. Pada prototype ini, pembangunan sistem telah menyelesaikan sistem secarakeseluruhan, baik itu untuk sistem customer dan sistem admin. Hasil dari prototype keempat yaitu pada halaman sebagai berikut.

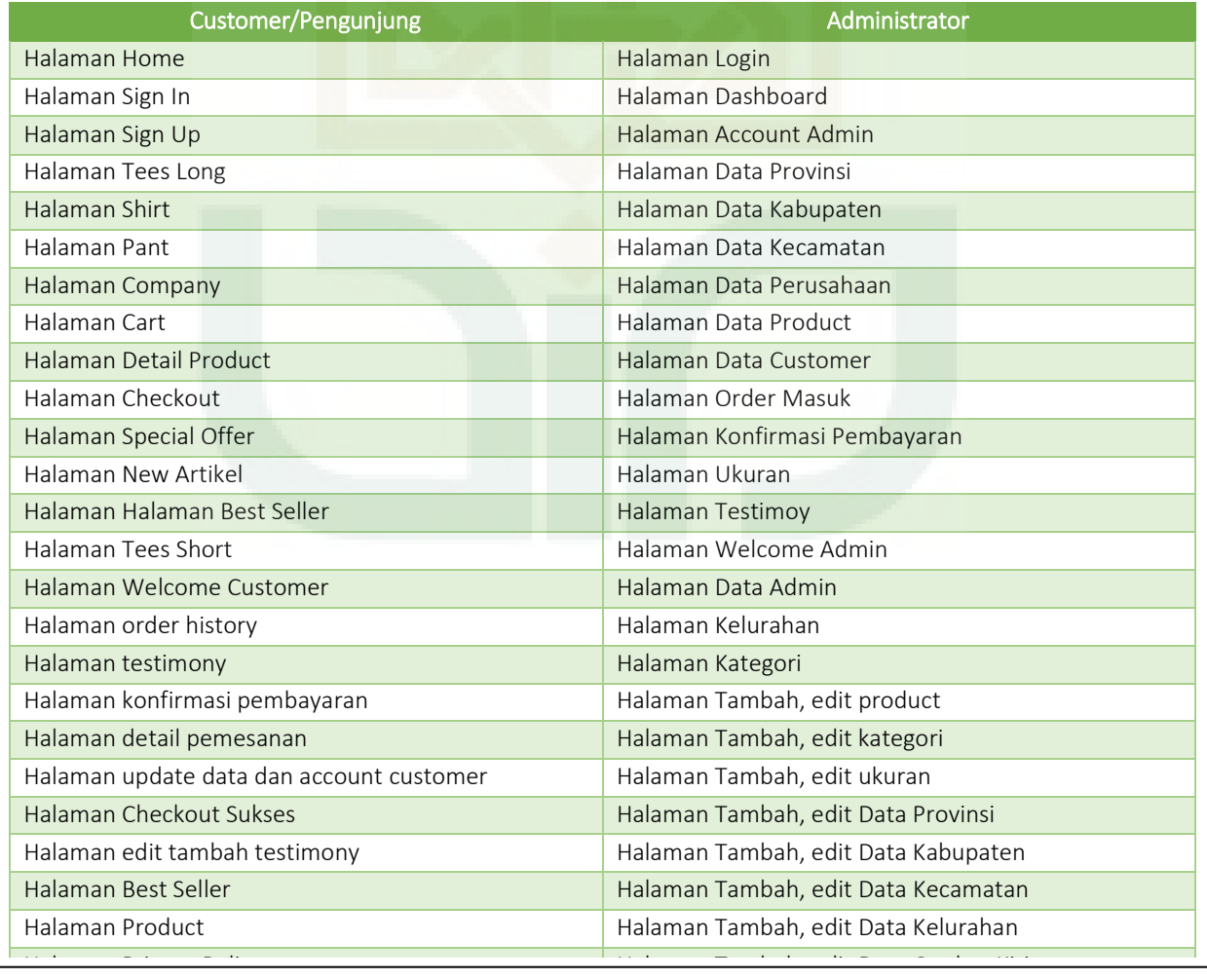

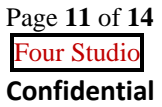

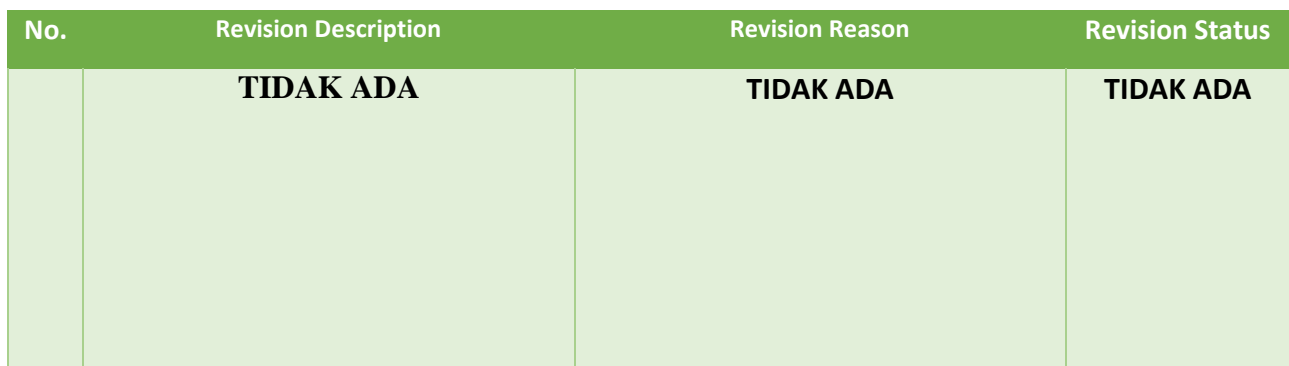

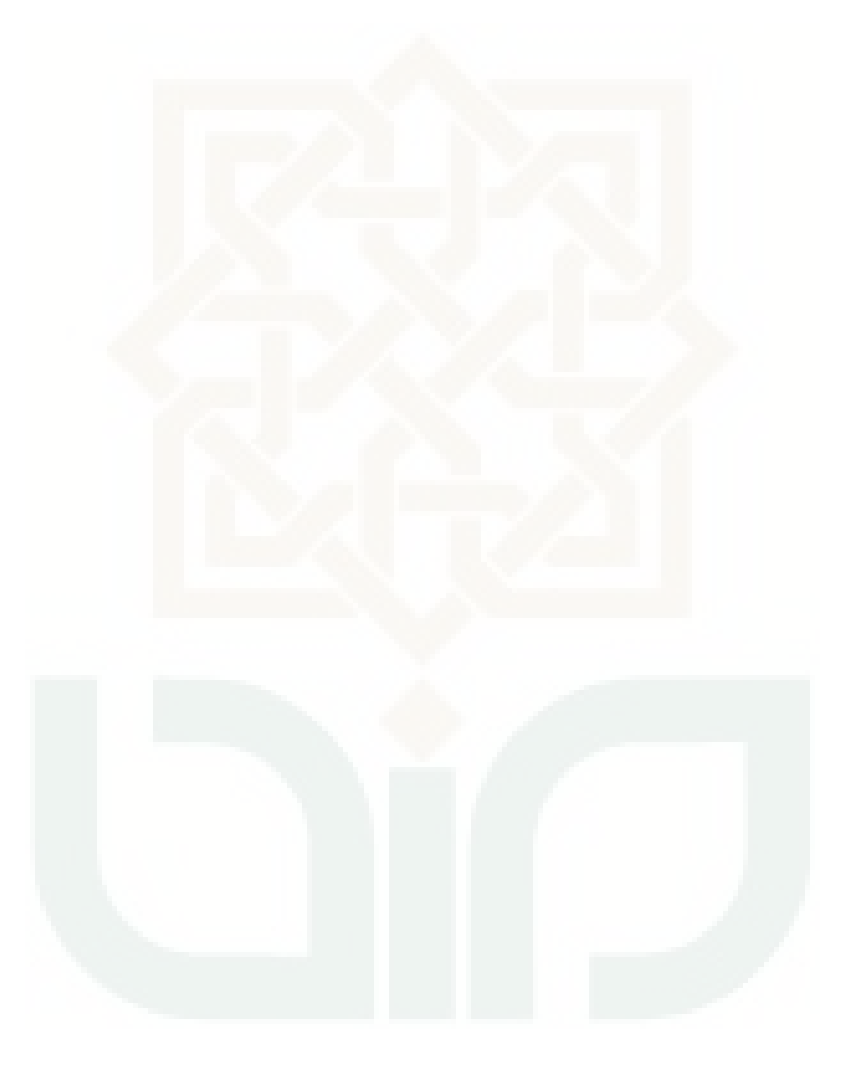

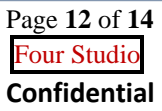

#### Documentation Prototype :

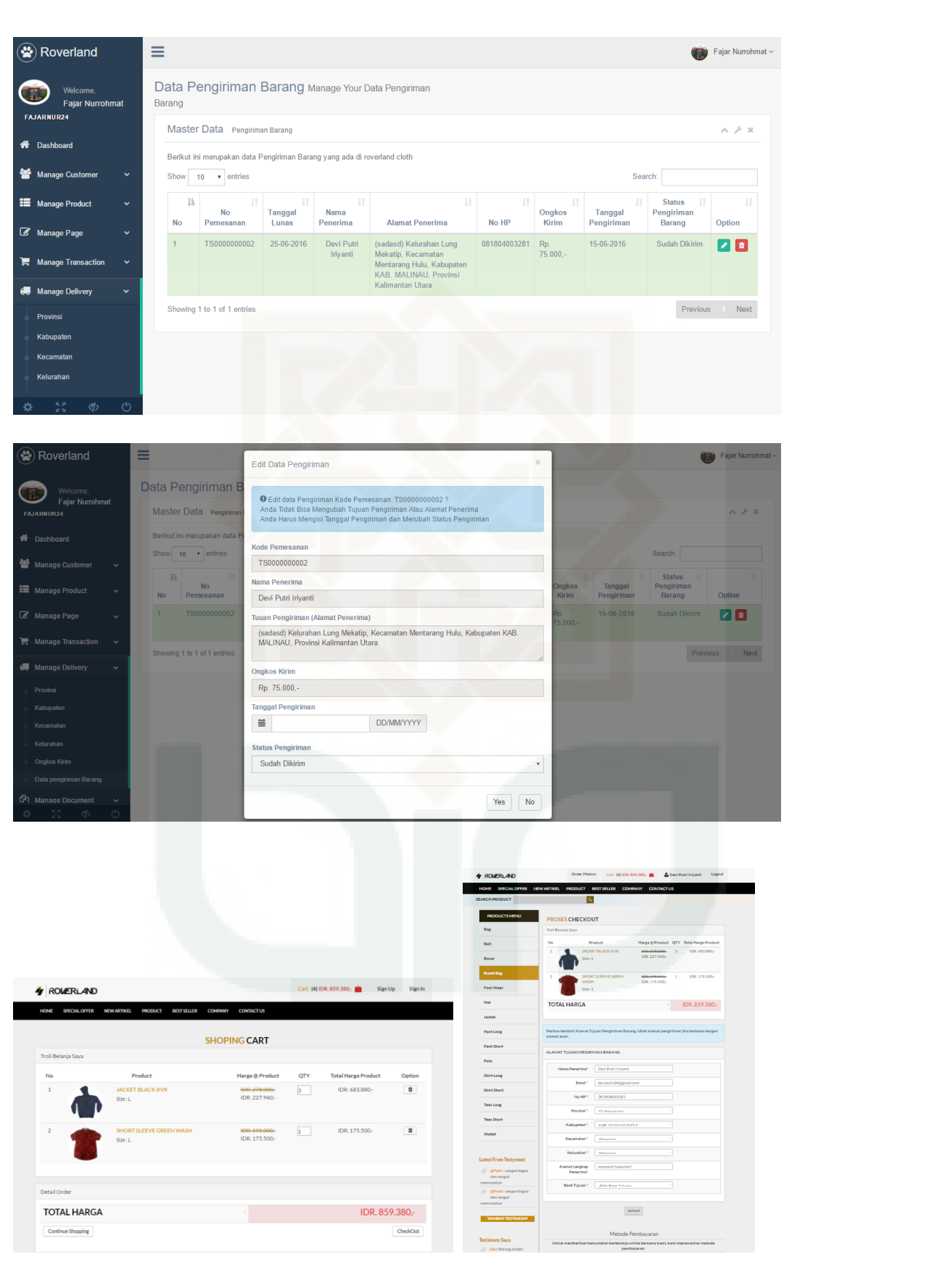

© Four Studio Page **13** of **14** Wev Development, Design & IT Solution Four Studio Yogyakarta, Indonesia **Confidential** 2016

### DOCUMENT STATEMENT OF PROTOTYPE ACCEPTED

### PROJECT E-COMMERCE DISTRO ROVERLAND

Yang bertanda tangan dibawah ini:

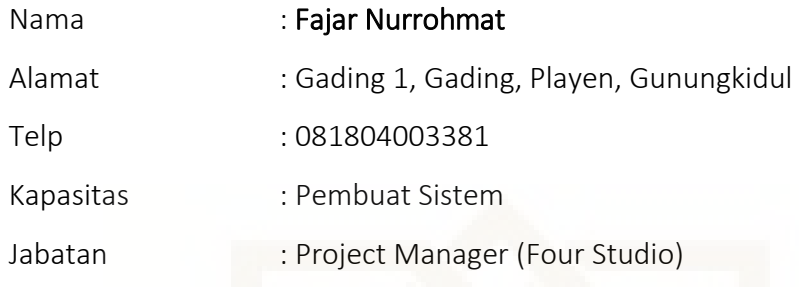

Selanjutnya disebut PIHAK PERTAMA

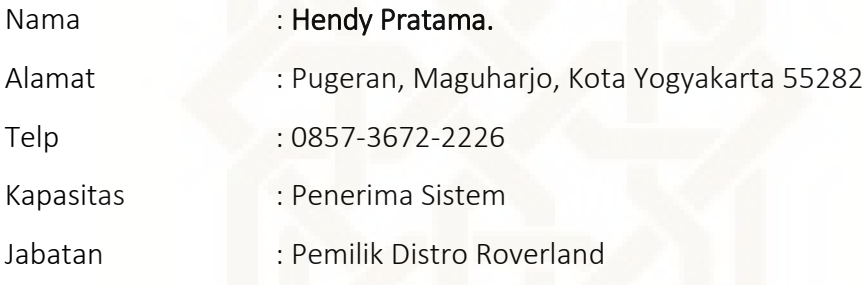

Selanjutnya disebut PIHAK KEDUA

PIHAK PERTAMA menyatakan telah menerima dan sepakat menggunakan prototype akhir yaitu prototype ke 4 yang nantinya akn digunakan pada sistem e-commerce distro roverland. Kedua belah pihak secara bersama-sama telah sepakat untuk menerima dan penggunaan prototype akhir E-commerce Distro Roverland.

Apabila kedua belah pihak akan melakukan perubahan/penambahan prototype, harus melalui persetujuan kedua belah pihak.

Demikian surat perjanjian kerja ini dibuat dalam rangkap dua (2).

Yogyakarta, 16 April 2016

**PIHAK PERTAMA**

**Fajar Nurrohmat Project Manager (Four Studio)**

PIHAK KEDUA

 $\mathcal{F}_{11}$ 

**Hendy Pratama Pemilik Distro Roverland**

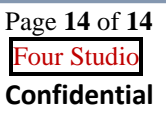

© Four Studio Page **14** of **14** Wev Development, Design & IT Solution Four Studion Four Studion Yogyakarta, Indonesia **Confidential** 2016

## **DAFTAR RIWAYAT HIDUP**

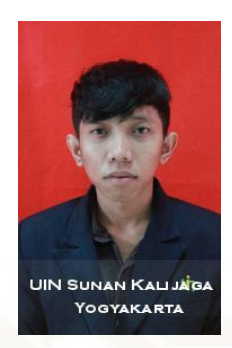

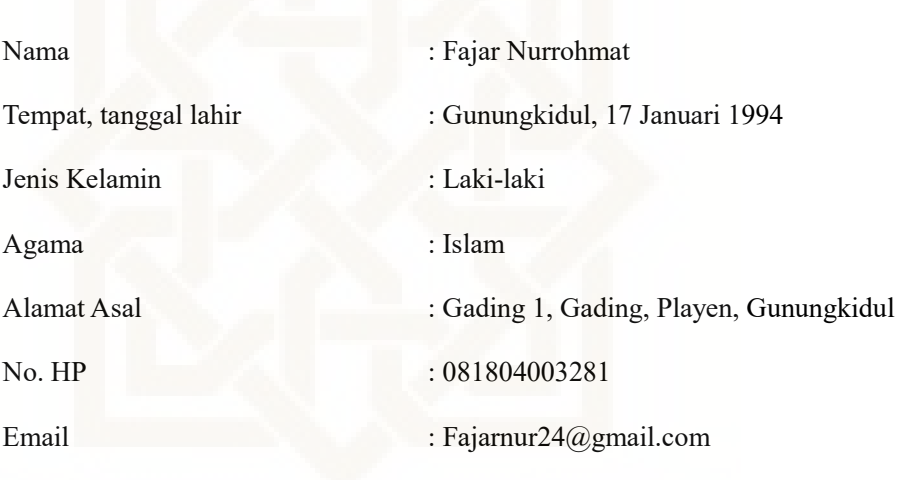

#### Riwayat Pendidikan

- 1. SD N BULU (2000-2006)
- 2. SMP N 2 PLAYEN (2006-2009)
- 3. SMA N 2 PLAYEN (2009-2012)
- 4. S1 Teknik Informatika UIN Sunan Kalijaga Yogyakarta (2012-2016)